## **15-442/15-642: Machine Learning Systems**

# **Universal Large-language Model Deployment with ML Compilation**

Spring 2024

Tianqi Chen and Zhihao Jia

Carnegie Mellon University

1

### History of Machine Learning Revolutions

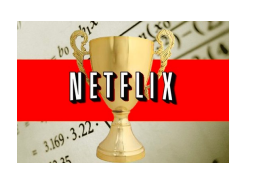

**Big Data Deep Learning Generative AI** 

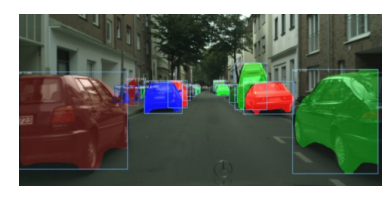

**Strong pattern** 

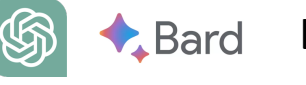

Llama 2

**Open ended conversations Generalist models**

**Capabilities** 

**Recommendation** Key Recommendat<br>Canalailitica Data analytics

**recognition capabilities**

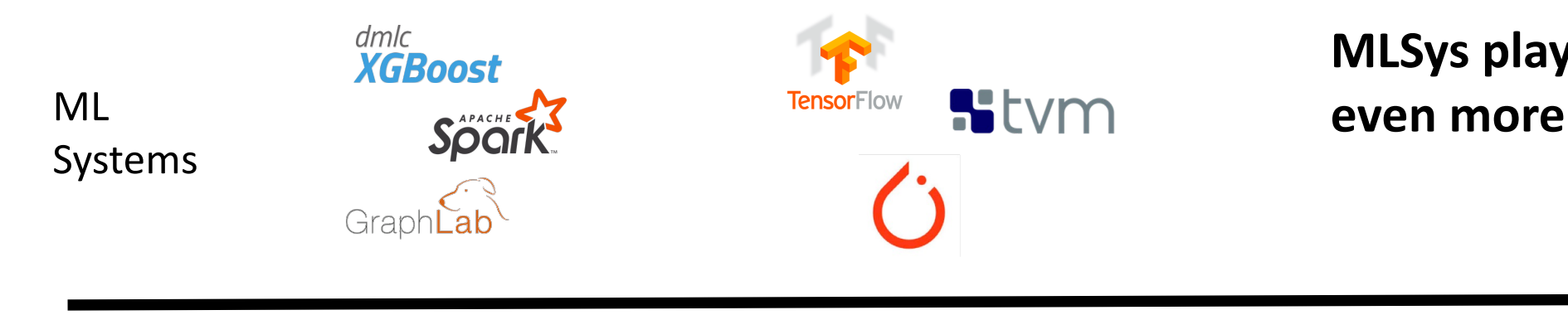

**MLSys plays an even more central role**

### Systems for Generative AI: Challenges and Opportunities

**Generative AI Open ended conversations**

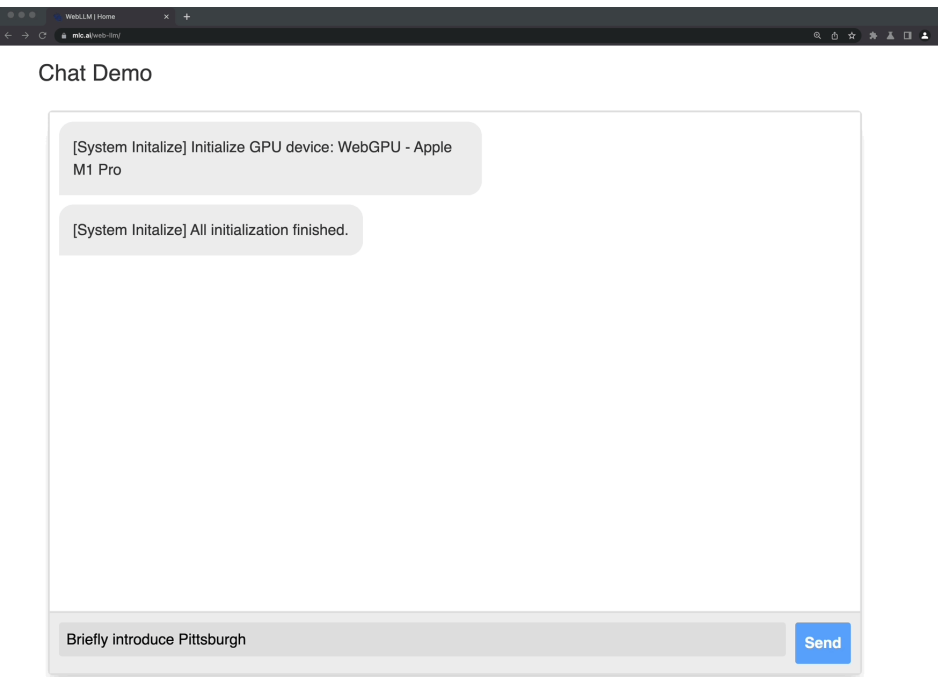

**Memory** Llama-70B would consume 320GB VRAM to just to store parameters in fp32

**Compute** The post-Moore era brings great demand for diverse specialized compute, system support becomes bottleneck

**Integration** Goes beyond single chat model, modern AI applications can see, talk, compose music. Need to coordinate multiple models and system components.

**Evolutions and co-design** Keep up with new demands, new modeling approaches, hardware variants, and co-design

## The Case for Bringing Generative AI Everywhere

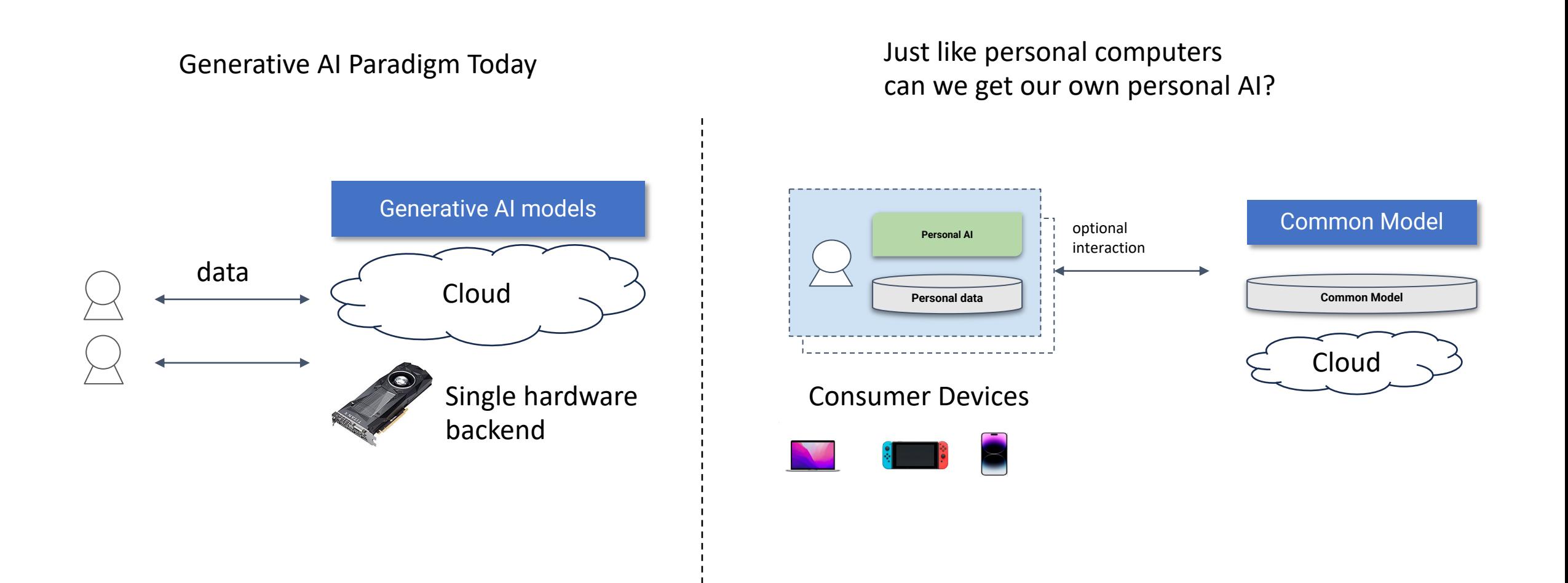

### Machine Learning Systems: Typical Engineering Approach

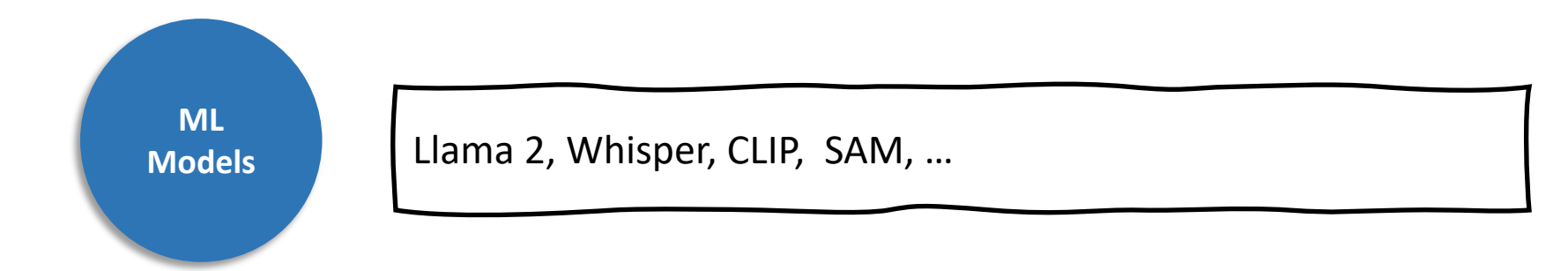

- Specialized libraries and systems for each backend (labor intensive)
- Non-automatic optimizations

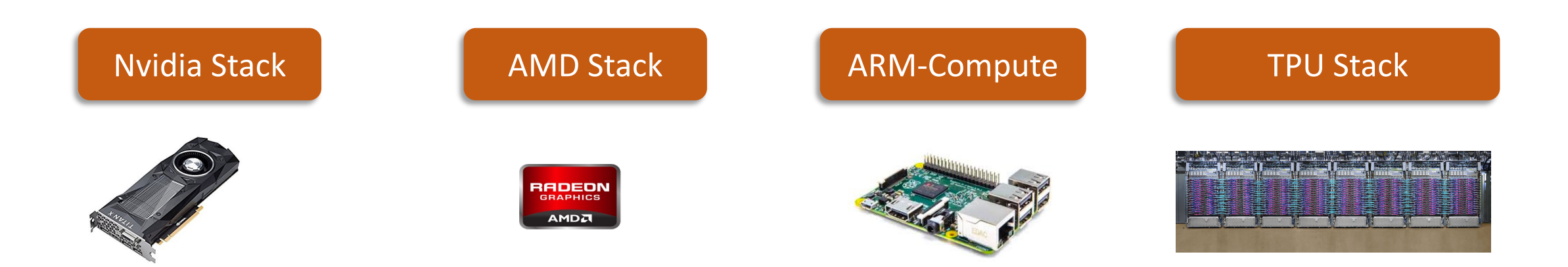

### ML Compilation

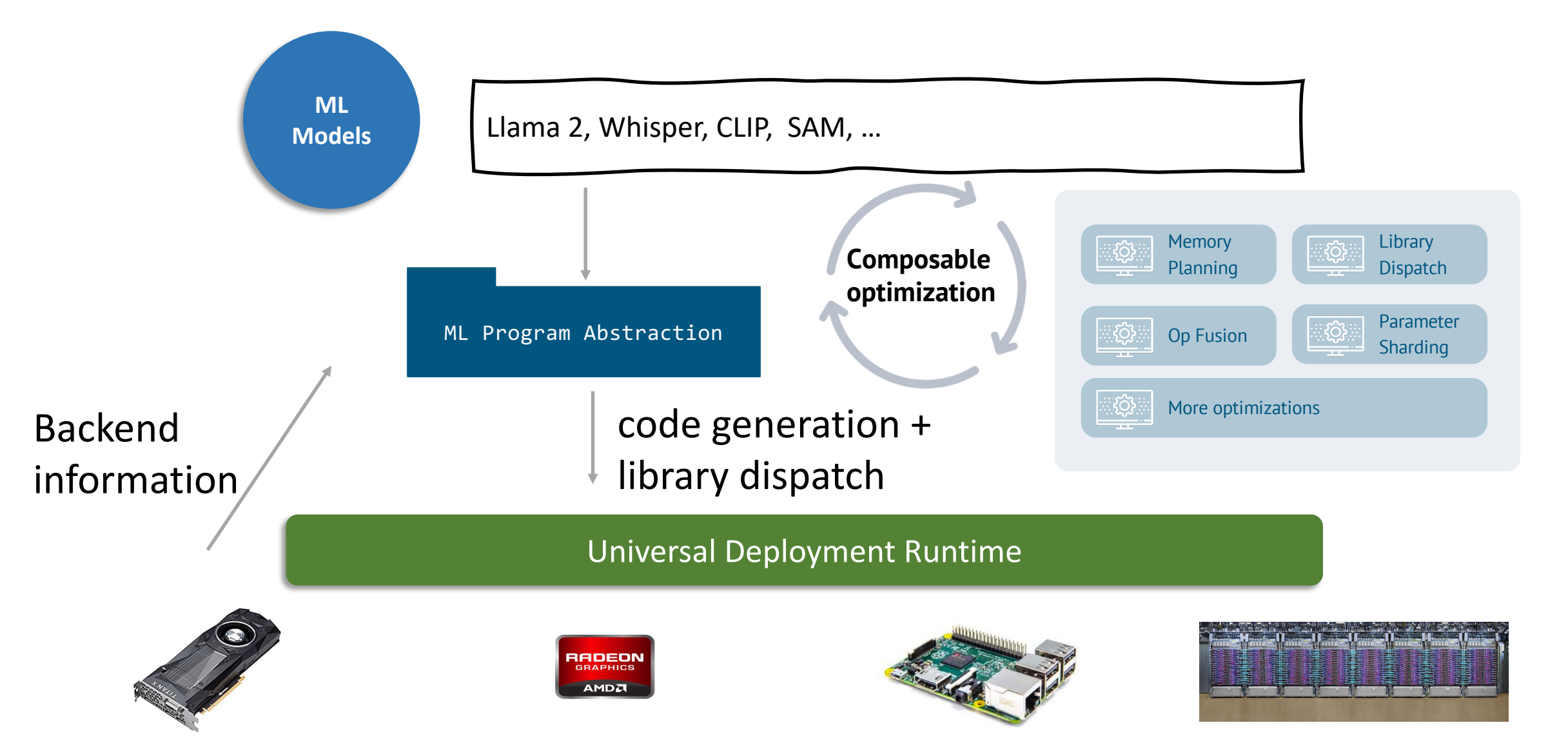

# Abstractions for ML Compilation

There are four different categories of abstractions we use to accelerate machine learning today

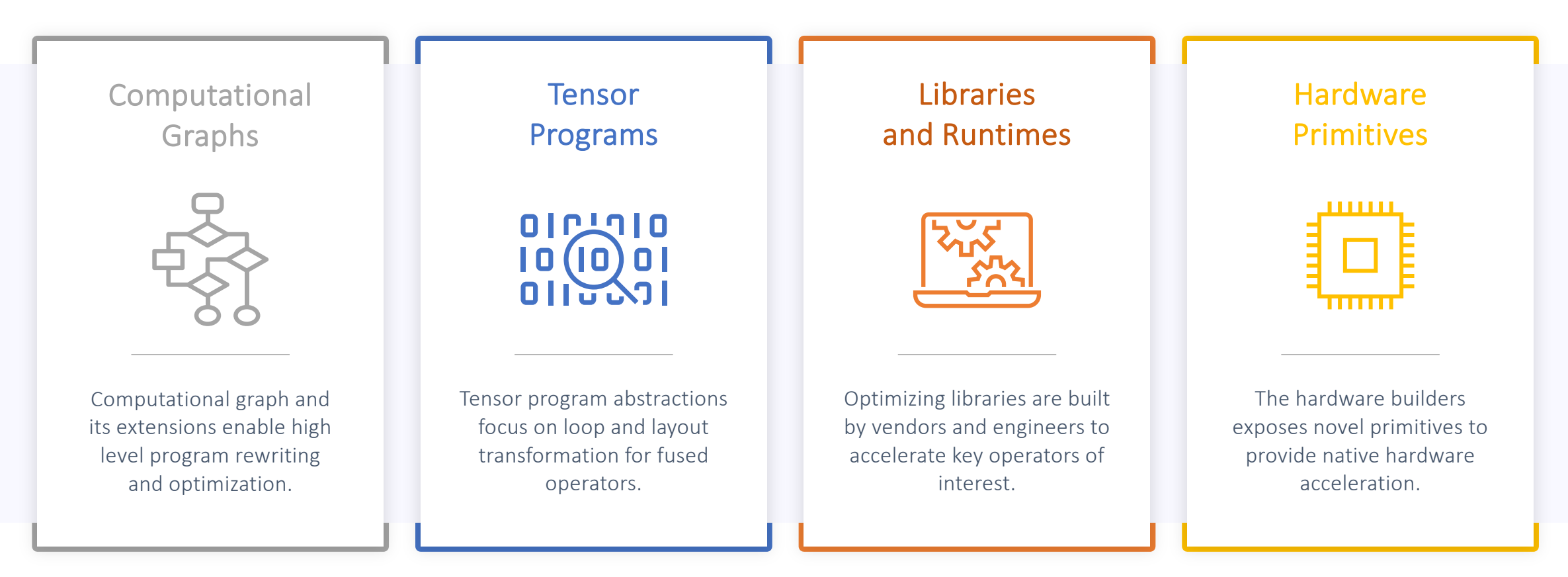

# Current Frameworks and Challenges

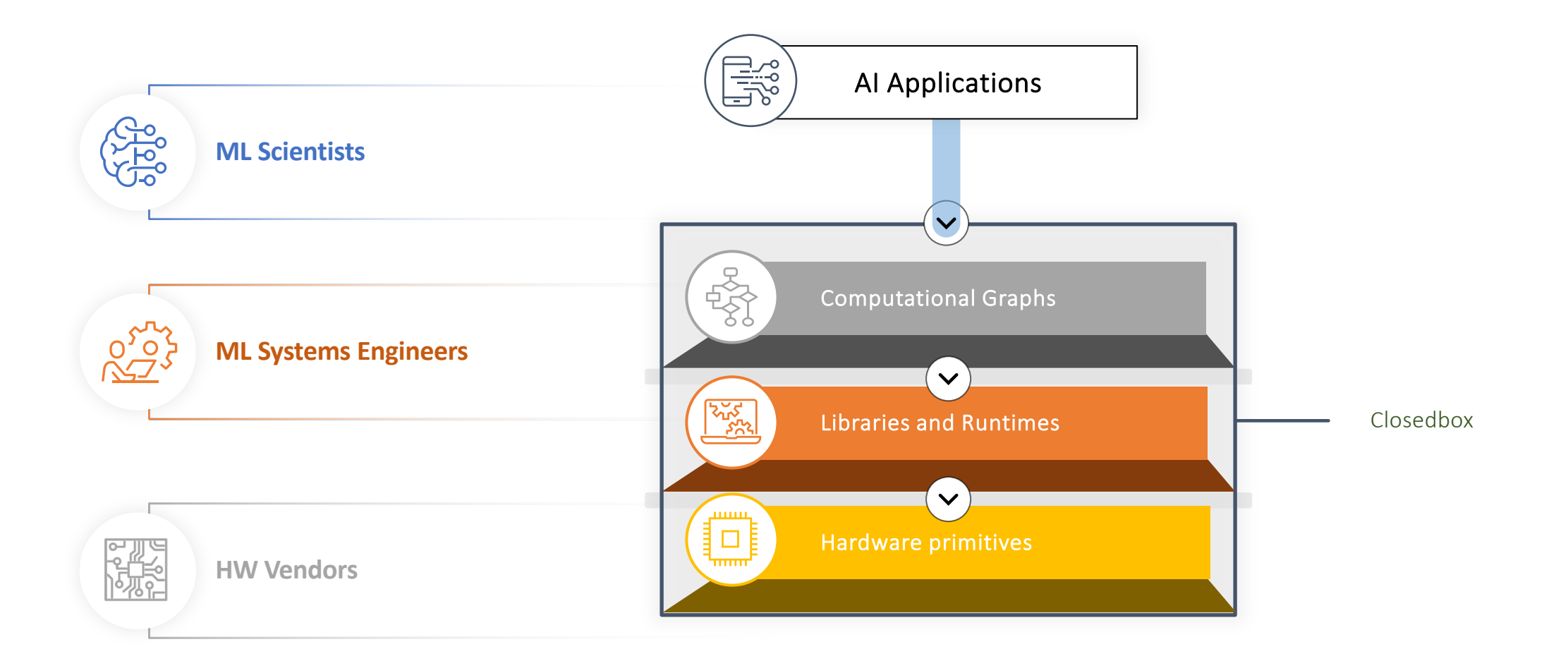

# What is the Biggest Challenge?

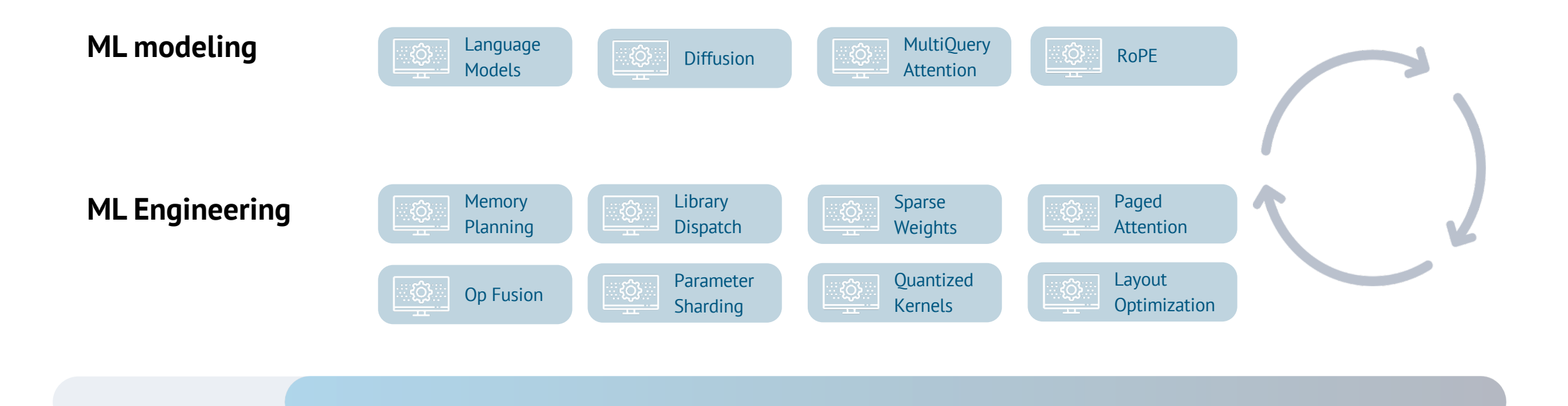

ML engineering now becomes critical and go hand in hand with ML modeling It is not about build silver bullet once but **continuous improvement and innovations**

# TVM Unity

### **Mission**

Empower community members to optimize any machine learning models and run them on any hardware backend.

This is not a single step journey.

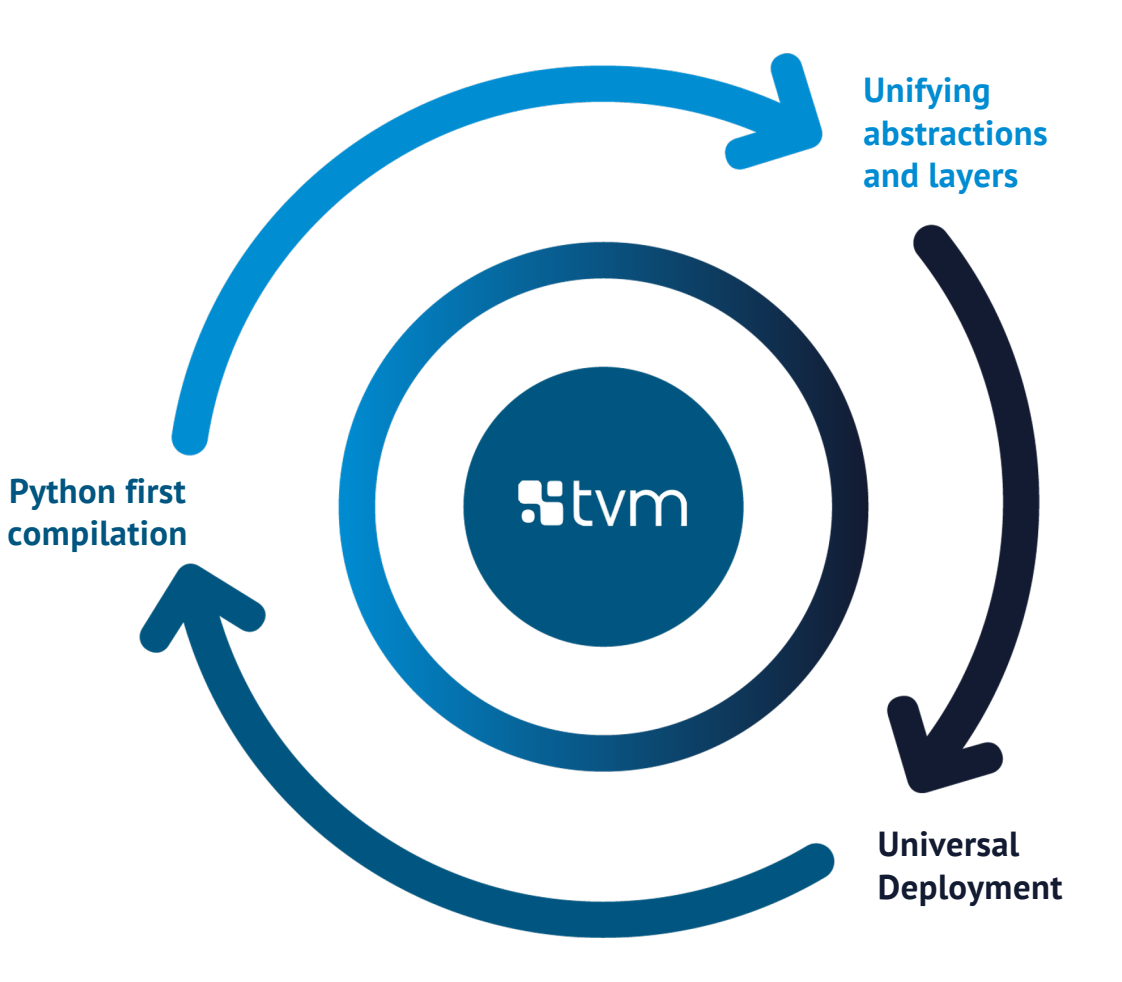

## IRModule as the Central Abstraction

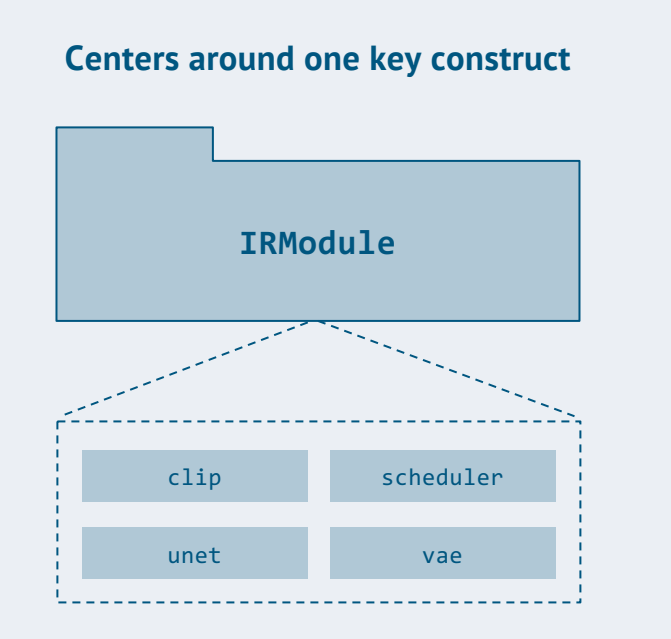

**A collection of (tensor) functions that correspond to model components.**

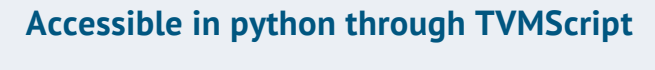

```
>>> mod.show()
```

```
import tvm.script
from tvm.script import tir as T, relax as R
@tvm.script.ir_module
class Module:
    @R.function
    def vae(
        data: R.Tensor(("n", 4, 64, 64), "float32"),
        params: R.Tuple(R.Tensor((4, 4, 1, 1), "float32"),
                        R.Fensor((1, 4, 1, 1), "float32")....)
    ) -> R.Tensor(("n", 512, 512, 3),"float32"):
        n = T.int64()with R.dataflow():
            w0: R.Tensor((4, 4, 1, 1), "float32") = params[0]lv0: R.Tensor((n, 4, 64, 64), "float32") = R.nn.conv2d(
                data, w0, strides=[1, 1]
            )
            b0: R.Tensor((1, 4, 1, 1), "float32") = params[1]
            lv1: R.Tensor((n, 4, 64, 64), "float32") = R.add(1v0, b0)...
```
Unifying abstractions by encapsulation computational graph, tensor program, library, hardware primitives, and their interactions in the same module

## Python First Development

#### **Import**

 $mod =$  frontend.from  $fx(torch graph)$ 

#### **Inspect and interact**

mod = my\_script\_module.Module

sch = tvm.tir.Schedule(mod) sch.work\_on("add") add\_block = sch.get\_block("T\_add")  $(i,)$  = sch.get loops(add block)  $i\theta$ ,  $i1 = sch.split(i, [None, 128])$ sch.bind(i0, "blockIdx.x") sch.bind(i1, "threadIdx.x") mod = sch.mod

mod.show()

**Stvm** 

IRModule

Python first API for productive and accessible developments through all stages of the stack.

#### **Transform and optimize**

seq = transform.Sequential([ transform.FuseOps(), transform.FuseTIR() ])  $mod = seq(mod)$ 

#### **Deploy**

ex = relax.build(mod, target) ex.export\_library("model.so")

## Universal Deployment

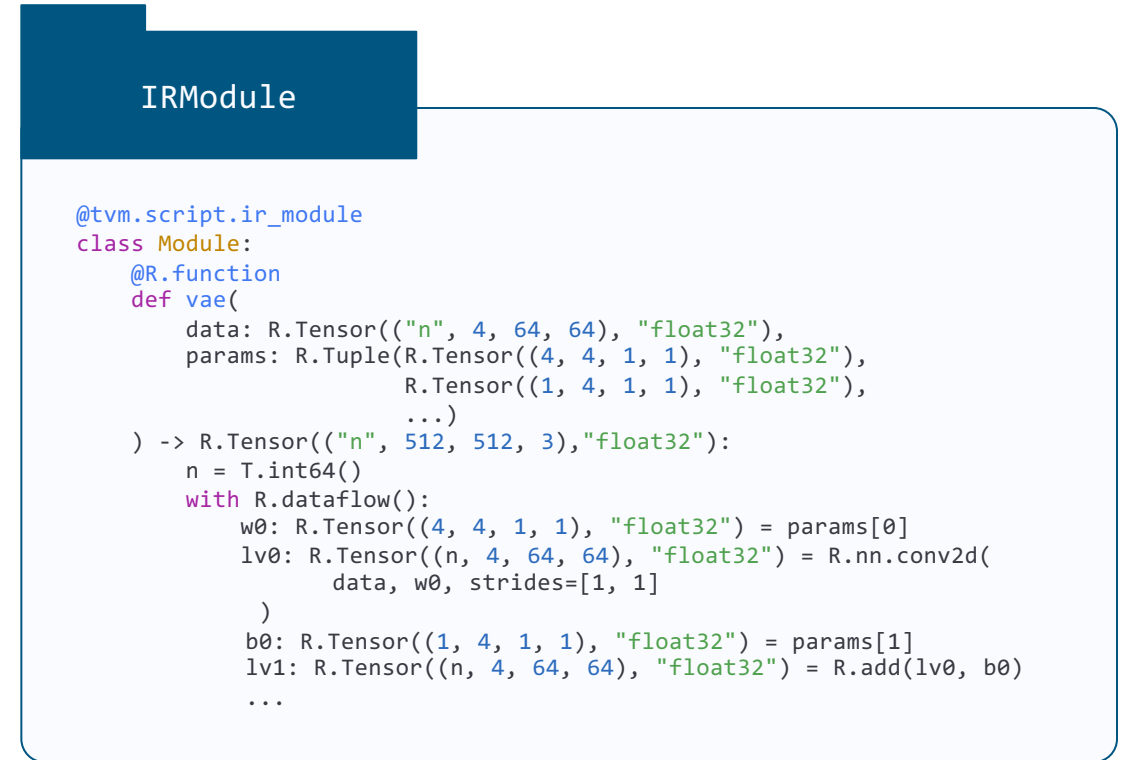

>>> ex = relax.build(mod, target)

#### **Every tensor function (e.g. vae) becomes a native runnable function on the target platform after build.**

### **Runs everywhere**

#### **Python**

 $data = tvm.nd.from dlpack(other array)$ vm = relax.VirtualMachine(ex, tvm.cuda()) out = vm["vae"](data, params)

#### **torch.compile integration**

vae = torch.compile( vae, backend=relax.frontend.relax dynamo()) out = vae(data, params)

#### **c++**

runtime::Module vm = ex.GetFunction("load\_executable")() vm.GetFunction("init")(...) NDArray out = vm.GetFunction("vae")(data, params)

#### **Javascript (web)**

```
tvm = await tvmjs.instantiate(wasmSource, new EmccWASI())
vm = tvm.createVirtualMachine(tvm.webgpu())
out = vm.getFunction("vae")(data, params)
```
#### **More platforms with tvm runtime.**

# Productive Framework for ML Compilation

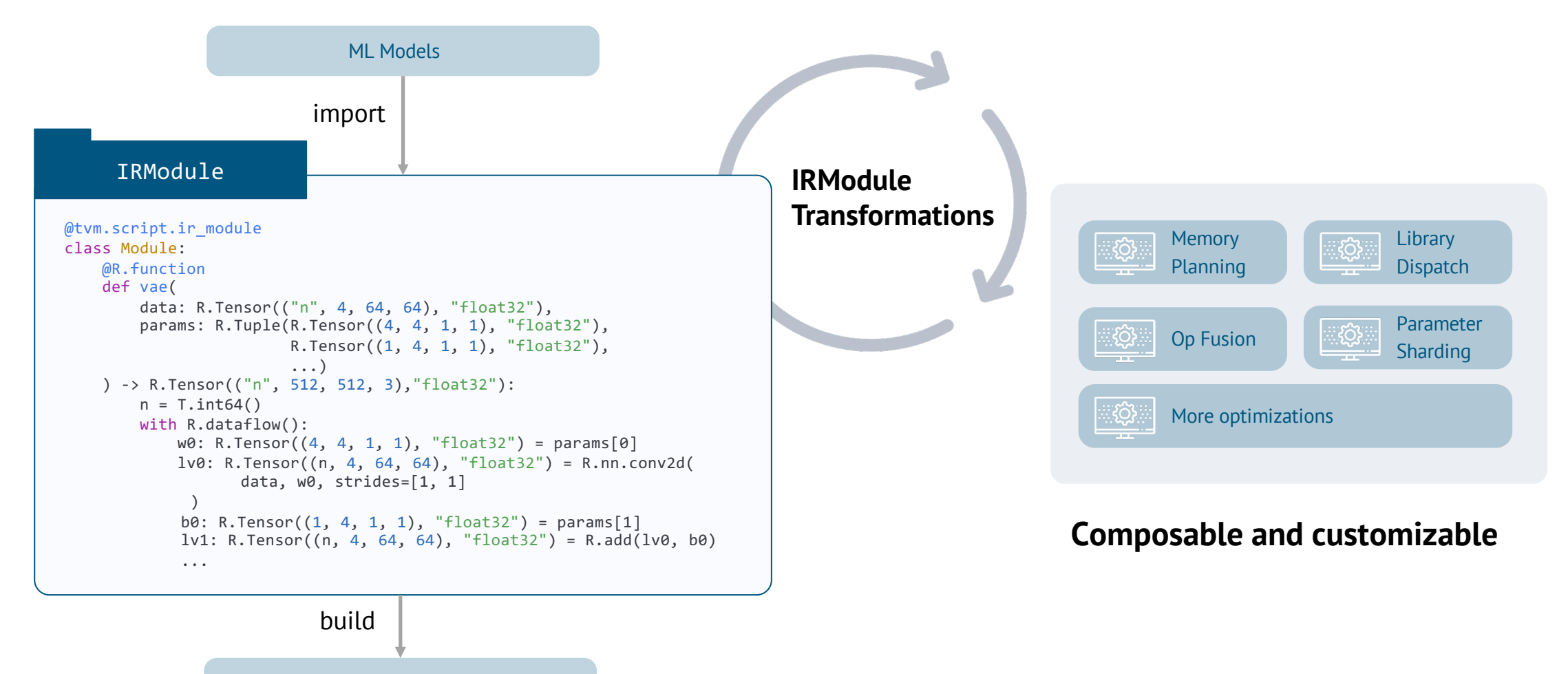

Universal Deployment Runtime

## Continuous Improvement Process

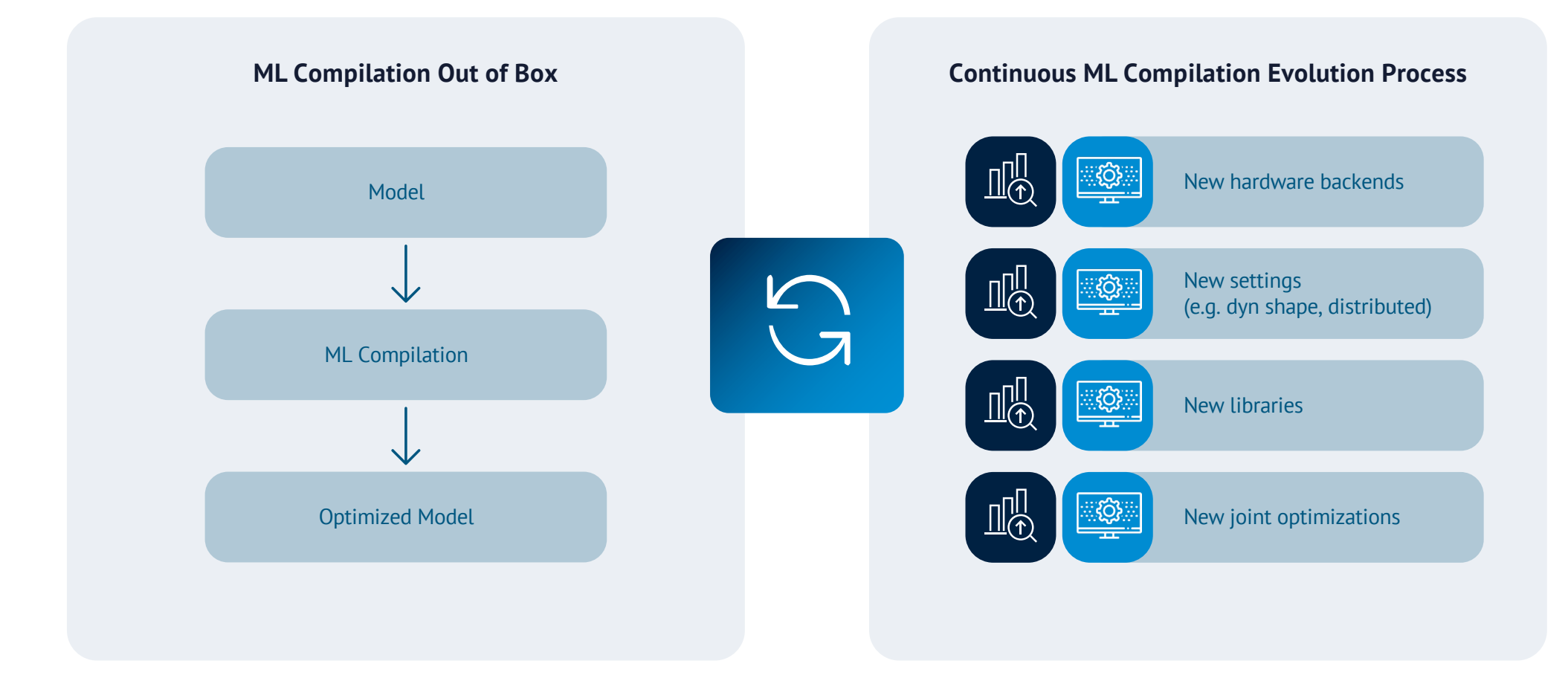

This is not a one shot game, but continuous ML compilation evolution process for every new model, backend features, new improvements. We can enable more people to do it, together :)

# Elements of TVM Unity

# Abstraction Elements of TVM Unity

**First-class symbolic shape support**

Composable Tensor Program Optimization

Unifying Libraries and Compilation

## First class Symbolic Shape

**Centers around one key construct**

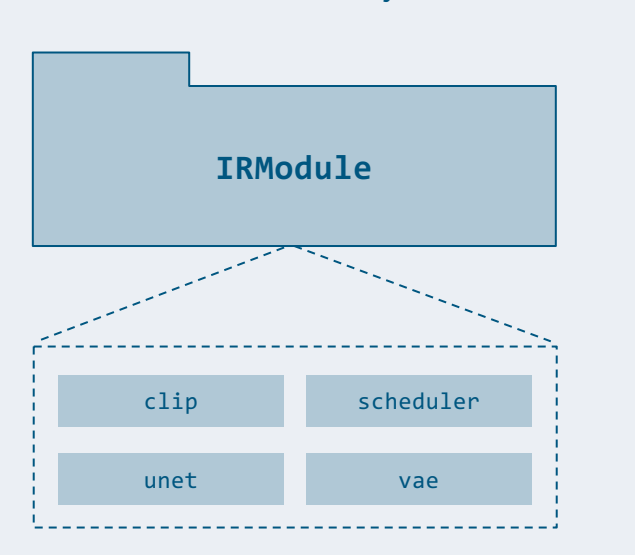

**A collection of (tensor) functions that correspond to model components.**

**Accessible in python through TVMScript**

>>> mod.show()

```
import tvm.script
from tvm.script import tir as T, relax as R
@tvm.script.ir_module
class Module:
    @R.function
    def vae(
        data: R.Tensor(("n", 4, 64, 64), "float32"),
        params: R.Tuple(R.Tensor((4, 4, 1, 1), "float32"),
                        R.Fensor((1, 4, 1, 1), "float32"),...)
    ) -> R.Tensor(("n", 512, 512, 3),"float32"):
        n = T.int64()with R.dataflow():
            w0: R.Tensor((4, 4, 1, 1), "float32") = params[0]lv0: R.Tensor((n, 4, 64, 64), "float32") = R.nn.conv2d(
                data, w0, strides=[1, 1]
            )
            b0: R.Tensor((1, 4, 1, 1), "float32") = params[1]
            lv1: R.Tensor((n, 4, 64, 64), "float32") = R.add(lv0, b0)...
```
First-class symbolic shape support to enable dynamic shape compilation.

# Symbolic Shape vs Any Shape

```
@R.function
def symbolic shape fn(x: R.Tensor(("n", 2, 2), "float32")):
     n, m = T.int64(), T.int64()
     with R.dataflow():
       l\vee 0: R.Tensor((n, 4), 'float32') = R.reshape(x, R.shape(n, 4))lv1: R.Tensor((n * 4,), "float32")) = R.Hatten(lv@) lv2: R.Tensor(ndim=1, dtype="float32") = R.unique(lv1)
       l\nu3 = R.match cast(l\nu2, R.Tensor((m,), "float32"))gv0: R.Tensor((m,)), "float32") = R.exp(1v3)
         R.output(gv0)
     return gv0
```
- Tracks the shape values  $(n, n * 4)$
- More optimizations
- Flexible fallback for unknown and rematch
- Shape is part of computation

#### Symbolic Shape **Any Shape Dimension Any Shape Dimension**

```
@R.function
def any shape fn(x: R.Tensor((?, 2, 2), "float32")):
    n = R.get shape value(x, axis=0) with R.dataflow():
       l\vee 0: R.Tensor((?, 4), 'float32")) = R.reshape(x, R.shape(n, 4))lv1: R.Tensor((?),), "float32")) = R.flatten(lv0)
       lv2: R.Tensor(?, "float32") = R.unique(lv1)gv0: R.Tensor((?,), "float32") = R.exp(lv3) R.output(gv0)
     return gv0
```
- Most approaches so far
- ? denotes any shape value
- No relation information: cannot prove shape equivalence by only looking at any dimensions

# Optimizations Enabled by Symbolic Shape

Static memory planning for dynamic shape

Dynamic shape aware operator fusion

Layout rewriting and padding

# Abstraction Elements of TVM Unity

First-class symbolic shape support

### **Composable Tensor Program Optimization**

Unifying Libraries and Compilation

# Hardware Trend

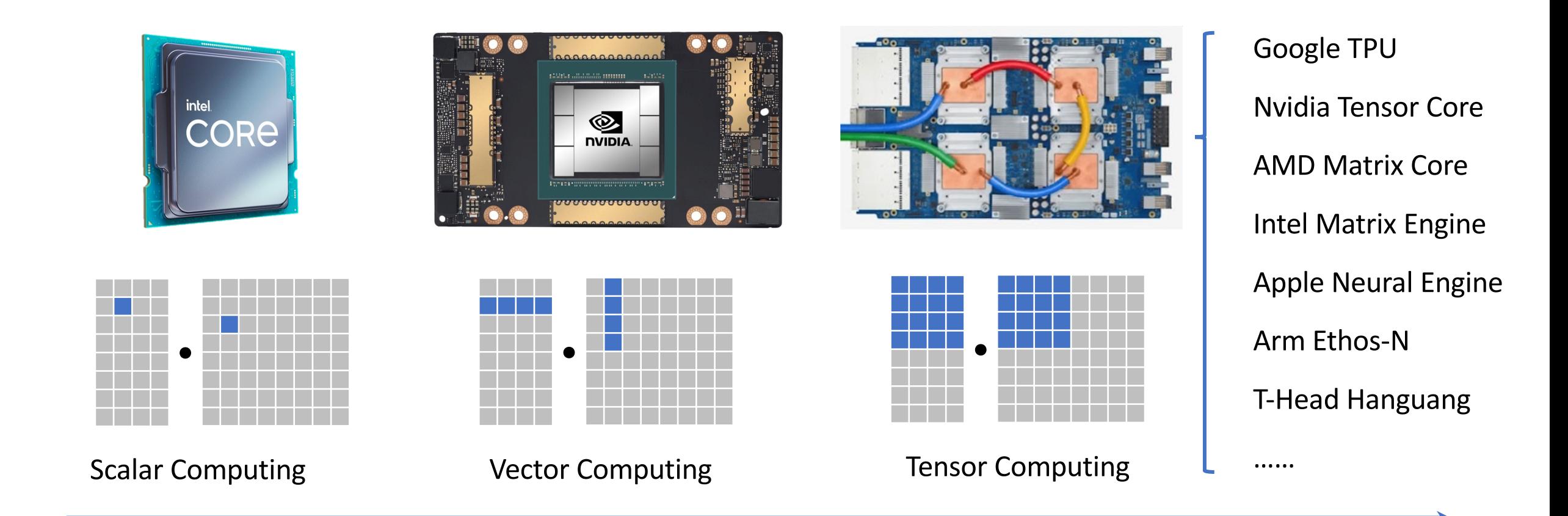

# Elements of a Tensorized Program

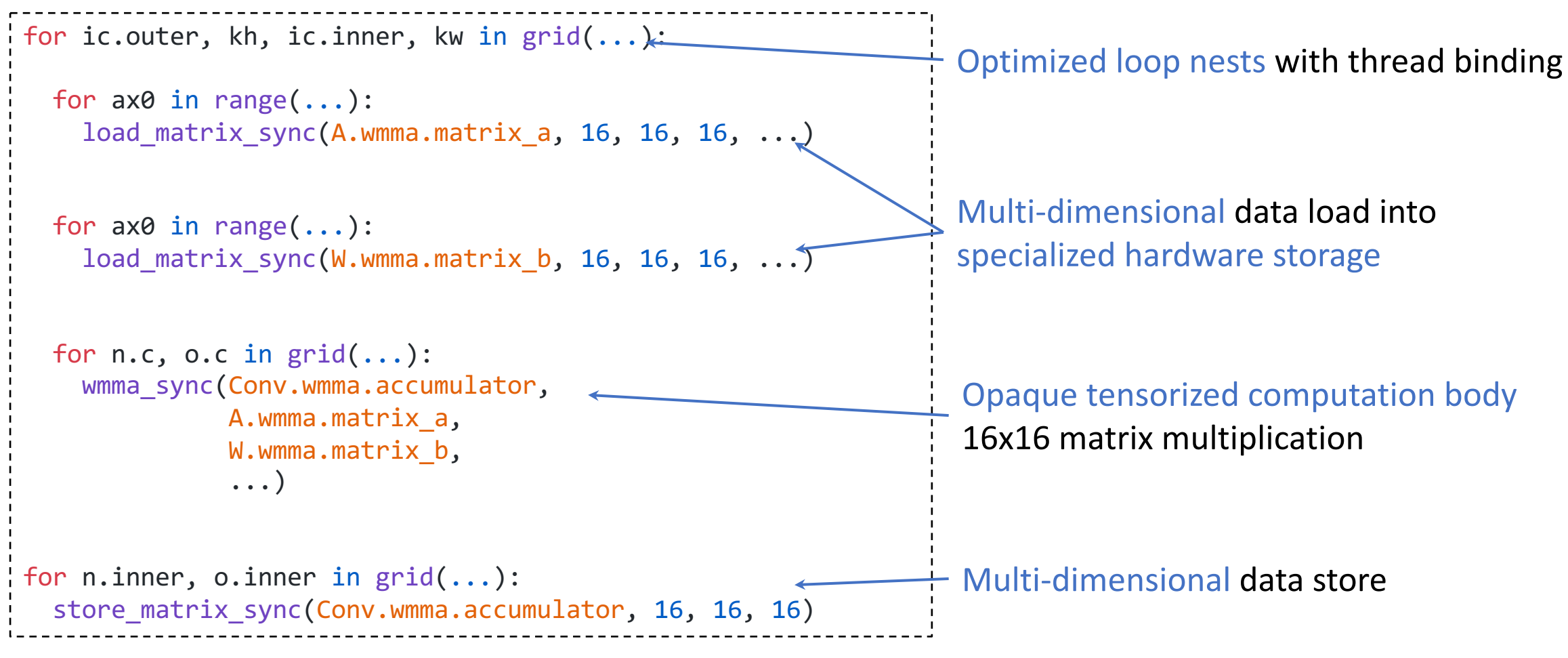

Example Snippet: Conv2D on Tensor Core

# Existing Abstractions

**Bottom up**: Transform and optimize multidimensional loop nests with scalar body (Halide, TVM/TE, Affine)

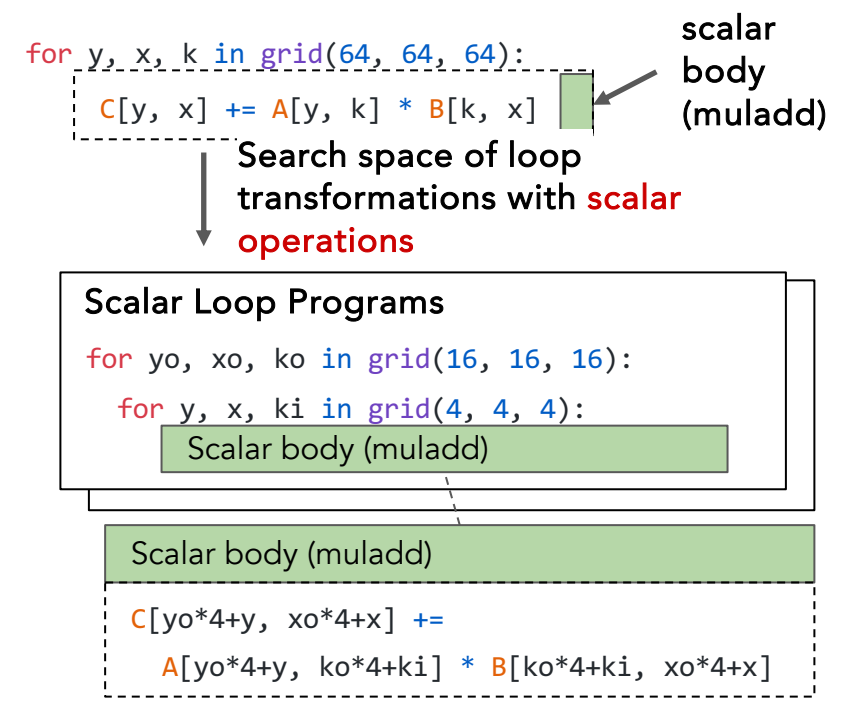

### Harder to represent tensorized computation body

**Top Down:** Recursive decomposition of tasks into smaller ones (Fireiron, Stripe)

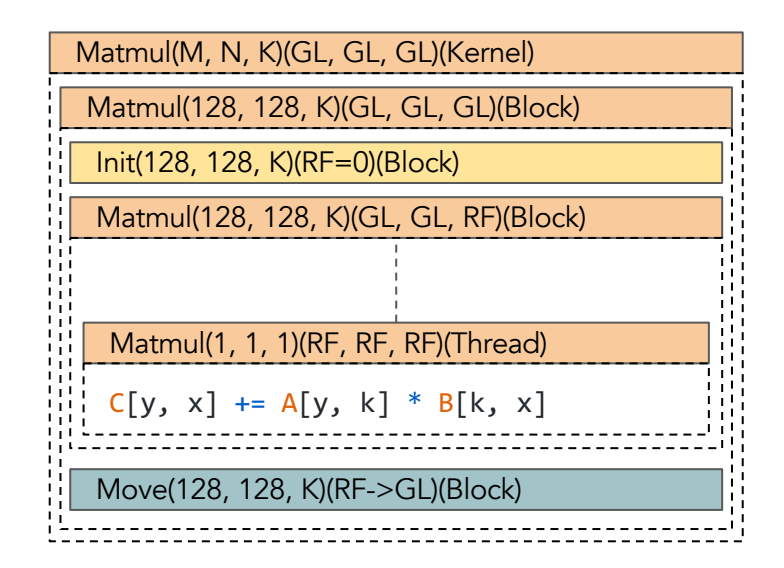

Less obvious for loop nest transformation optimizations

# TensorIR Abstraction: Divide and Solve(Conquer)

for y, x, k in grid(64, 64, 64):  $C[y, x]$  += A[y, k] \* B[k, x]

for yo, xo, ko in grid(16, 16, 16):

block (by=yo, bx=xo, bk=ko)

for y, x, k in grid(4, 4, 4):  $C[by*16+y, bx*16+x]$  +=

Introduce a key abstraction called block to divide and isolate the problem space into outer loop nests and tensorized body

> Tensorized body (matmul4x4) isolated from the outer loop nests

### Key Ideas

- Divide problem into subtensor computation blocks
- Generalize loop optimization for tensorized computation
- Combination of the above approaches in any order

Search space of loops transformations with tensorized operations

A[by\*16+y, bk\*16+k] \* B[bk\*16+k, bx\*16+x]

#### Tensorized Programs

for yo, xo, k in  $grid(4, 4, 16)$ :

for yi, xi in grid(4, 4):

block (by,  $bx$ ,  $bk = ...$ )

Tensorized body (matmul4x4)

Map tensorized body based on instructions provided by the backend.

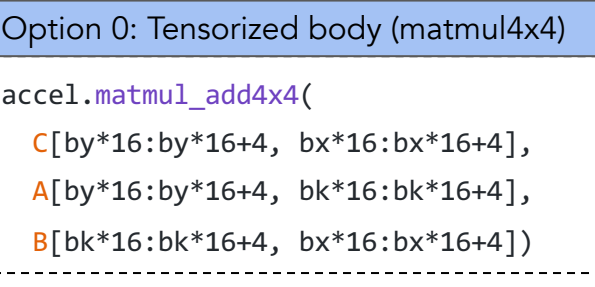

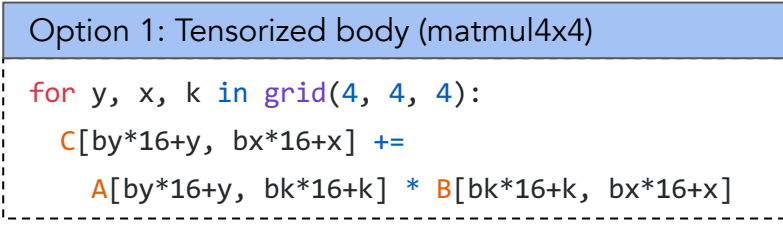

# Example

Computation:  $C = exp(A + 1)$ 

### **TVMScript**

#### @tvm.script.tir

def fuse\_add\_exp(a: ty.handle, c: ty.handle) -> None:

 $A = tir.match buffer(a, (64,))$ 

C = tir.match buffer(c,  $(64,)$ )  $B = \text{tin.alloc\_buffer}((64,))$ 

```
Multi-dimensional 
buffer
```

```
for i in tir.grid(64): +---------------
    with tir.block([64], "blockB") as [vi]:
        vi = tir.bind(i)B[\n \text{vi}] = A[\n \text{vii}] + 1Computational 
                                                    block
                                                 Loop nests
```

```
for j in tir.grid(64):
    with tir.block([64], "blockC") as [vi];
        vi = tir.bind(j)C[\n{i}] = exp(B[\n{vi}])
```
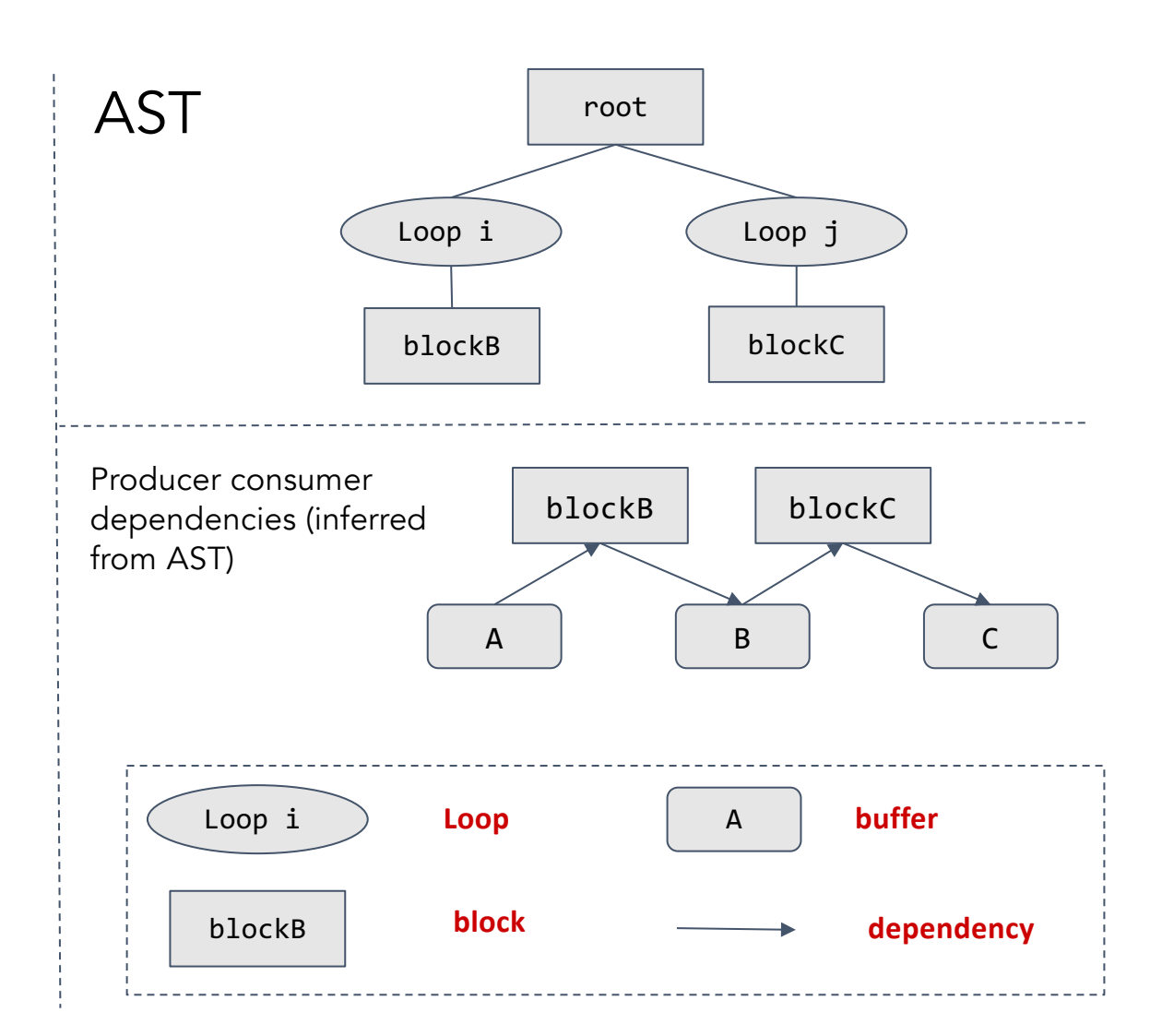

# Elements of TensorIR: Tensorized Computation

#### @tvm.script.tir

def fuse add exp(a: ty.handle, c: ty.handle) -> None:

 $A = tir.match_buffer(a, (64,))$ 

```
C = tir.match buffer(c, (64,))
```

```
B = \text{tin.}alloc_buffer((64,))
```

```
for i in tir.grid(8):
```

```
with tir.block([8], "blockB") as [vi]:
    vi = tir.bind(i)tir.reads(A[vi * 8: vi * 8 + 8])
    tir.writes(B[vi * 8: vi * 8 + 8])
    for k in tir.grid(8):
        B[vi * 8 + k] = A[vi * 8 + k] + 1
```
for j in tir.grid(64):

```
with tir.block([64], "blockC") as [vi]:
    vi = tir.bind(j)C[\n{i}] = exp(B[\n{vi}])
```
**Block** representing vectorized/tensorized computation Add 8 elements at a time

Tensorized computation as the first class citizen

# Elements of TensorIR: Block

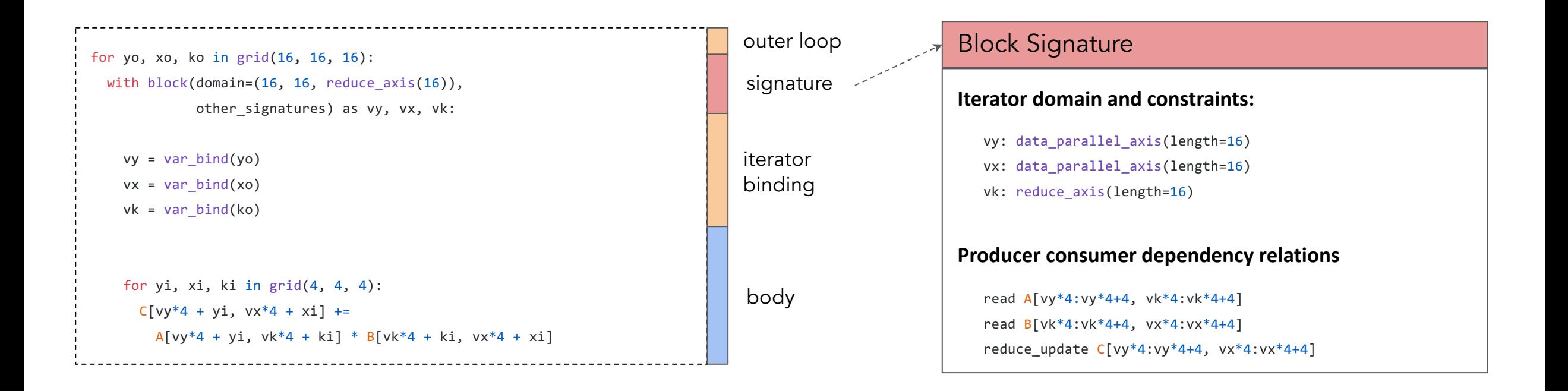

Isolate the internal computation tensorized computation from external loops

# Block as Schedulable Unit

@tvm.script.tir

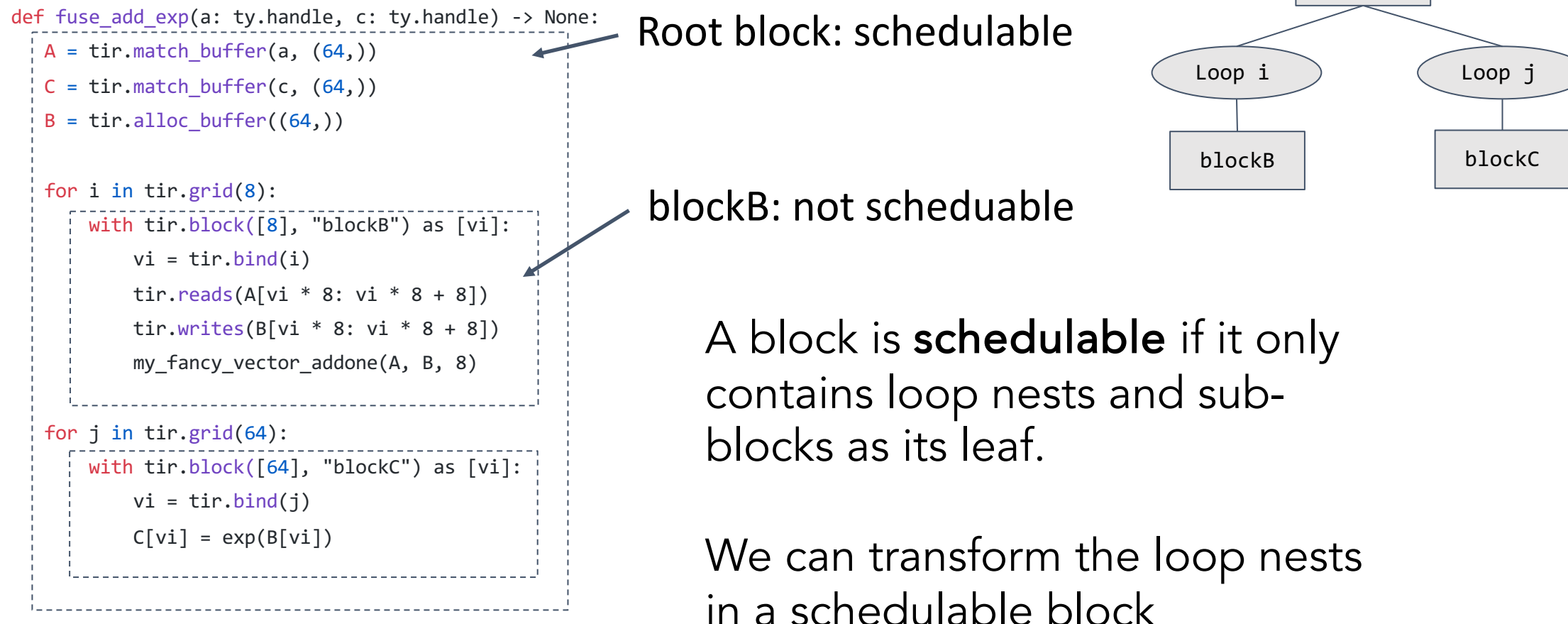

root

## Imperative Schedule Transformation

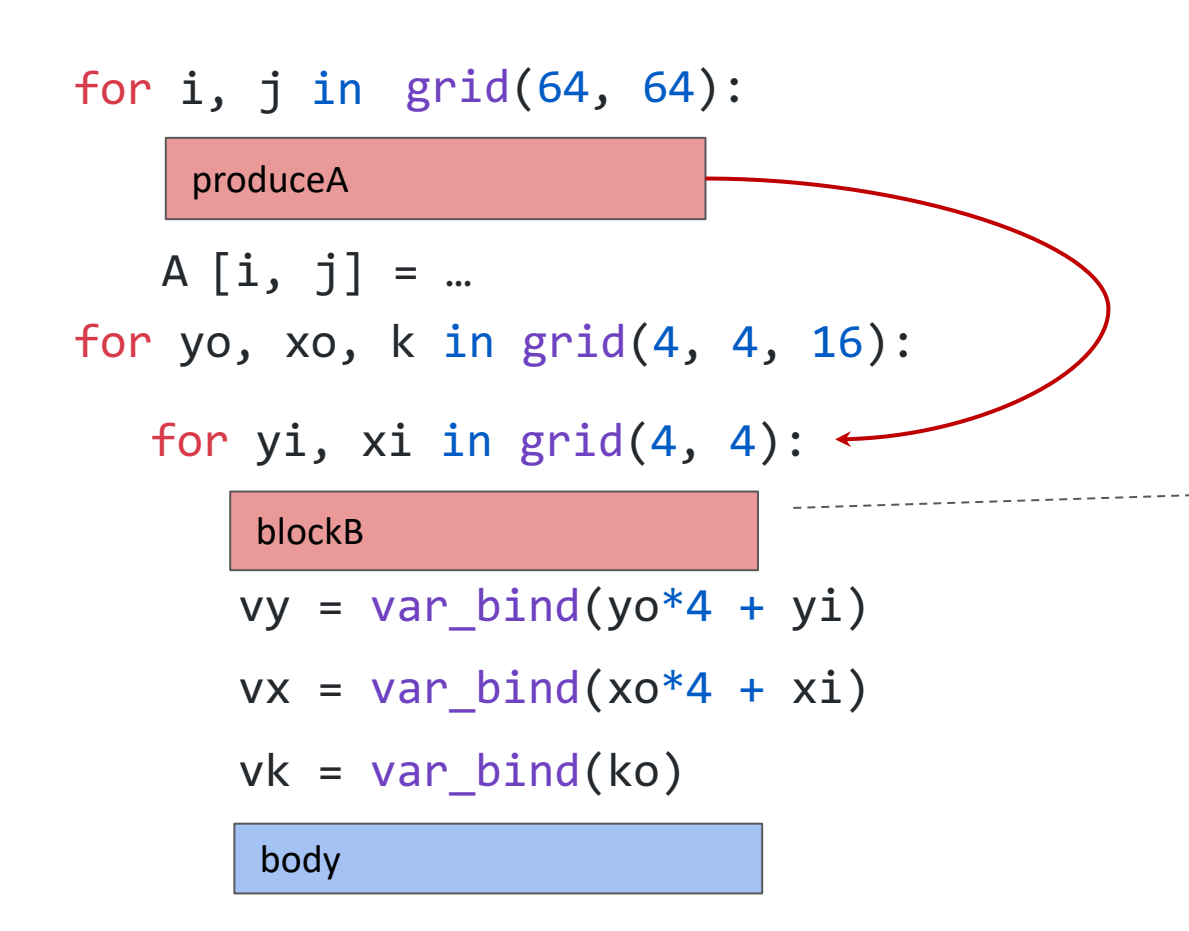

s = tvm.tir.Schedule(myfunc) prodA = s.get\_block("produceA")  $k = s.get\_loop("k")$ 

s.**compute\_at**(prodA, k)

#### blockB signature

#### **Iterator domain and constraints:**

- vy: data\_parallel\_axis(length=16)
- vk: data\_parallel\_axis(length=16)
- vk: reduce\_axis(length=16)

#### **Producer consumer dependency relations**

read  $A[vy*4:vy*4+4, vy*4:vk*4+4]$ 

read B[vk\*4:vk\*4+4, vx\*4:vx\*4+4]

reduce update  $C[vy*4:vy*4+4, vx*4:vx*4+4]$ 

Block signature dependency information used during transformation

## Imperative Schedule Transformation

```
produceA
for yo, xo, k in grid(4, 4, 16):
      vy = var bind(yo*4 + yi)vx = var bind(xo*4 + xi)vk = var bind(ko)for yi, xi in grid(4, 4):
       blockB
       body
   for i, j in grid(16, 4):
      A [y0*16 + i, k*4 + j] = ...
```
s = tvm.tir.Schedule(myfunc) prodA = s.get\_block("produceA")  $k = s.get loop("k")$ 

s.compute at(prodA, k)

- **Interactive**: Schedule as imperative transformations of the IR.
- **Modularize**: Analysis only depend on the block signature
- **Extensible**: No schedule tree, easy to add new schedule primitives

# Isolating Tensorized Computations

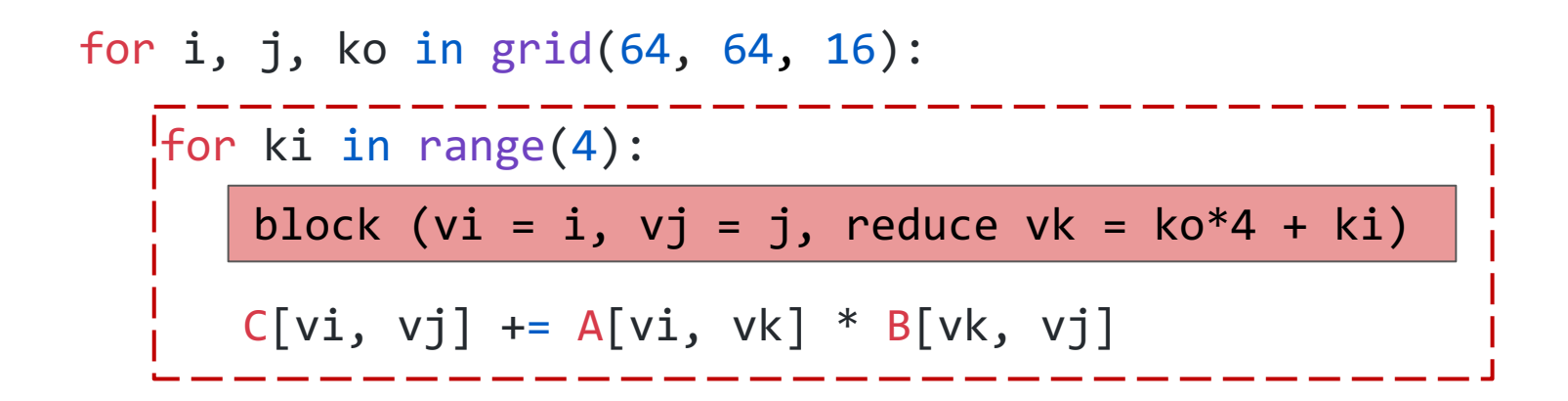

s = tvm.tir.Schedule(myfunc)  $ki = s.get\_loop("ki")$ 

s.**blockize**(ki)

# Isolating Tensorized Computations

```
for i, j, ko in grid(64, 64, 16):
```
block

for ki in range(4):

block (vi = i, vj = j, reduce vk =  $ko^*4 + ki$ )

 $C[vi, vj]$  +=  $A[vi, vk] * B[vk, vj]$ 

s = tvm.tir.Schedule(myfunc)  $ki = s.get\_loop("ki")$ 

s.**blockize**(ki)

# Tensorization

for y, x, k in grid(64, 64, 64):  $C[y, x]$  += A[y, k] \* B[k, x]

Step 1. Original workload

```
for yo, xo, ko in grid(16, 16, 16):
```
block (by=yo, bx=xo, bk=ko)

```
for y, x, k in grid(4, 4, 4):
```
 $C[by*16+y, bx*16+x]$  +=

```
 A[by*16+y, bk*16+k] * B[bk*16+k, bx*16+x]
```
Step 3. Substitute the inner block with equivalent computation block

Tensorized Programs

for yo, xo, ko in grid(16, 16, 16):

block (by=yo, bx=xo, bk=ko)

Tensorized body (matmul4x4)

#### Step 2.

Split + Reorder + Blockize Getting the 4x4x4 matrix multiplication to be tensorized

Map tensorized body based on instructions provided by the backend.

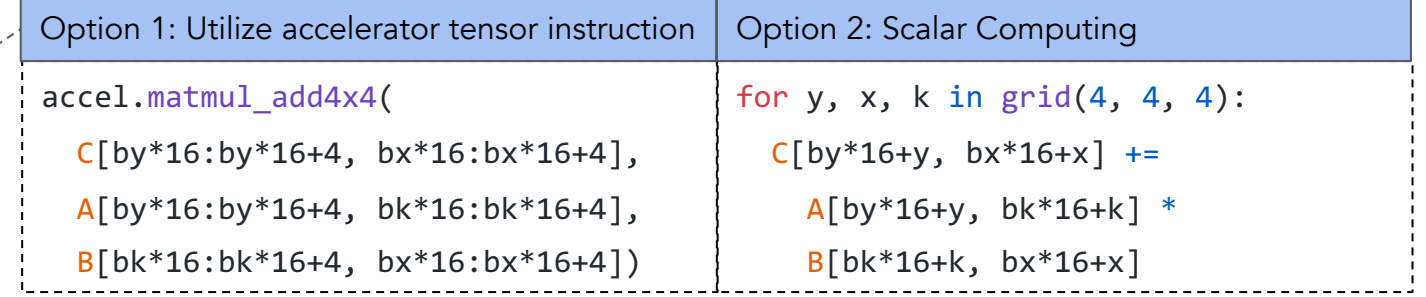

# Bringing TensorIR into TVM Unity

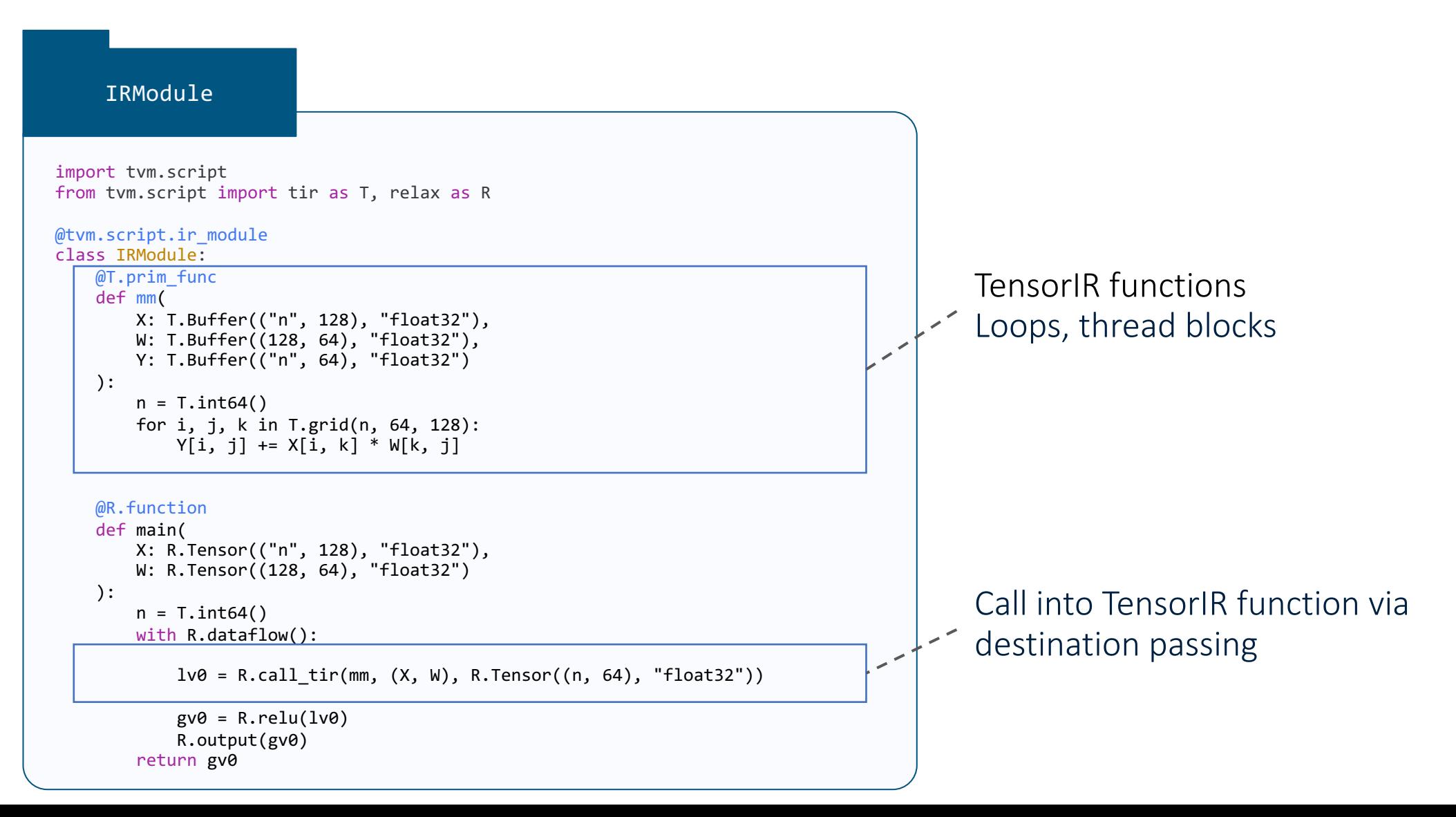

# Analysis based Program Optimization

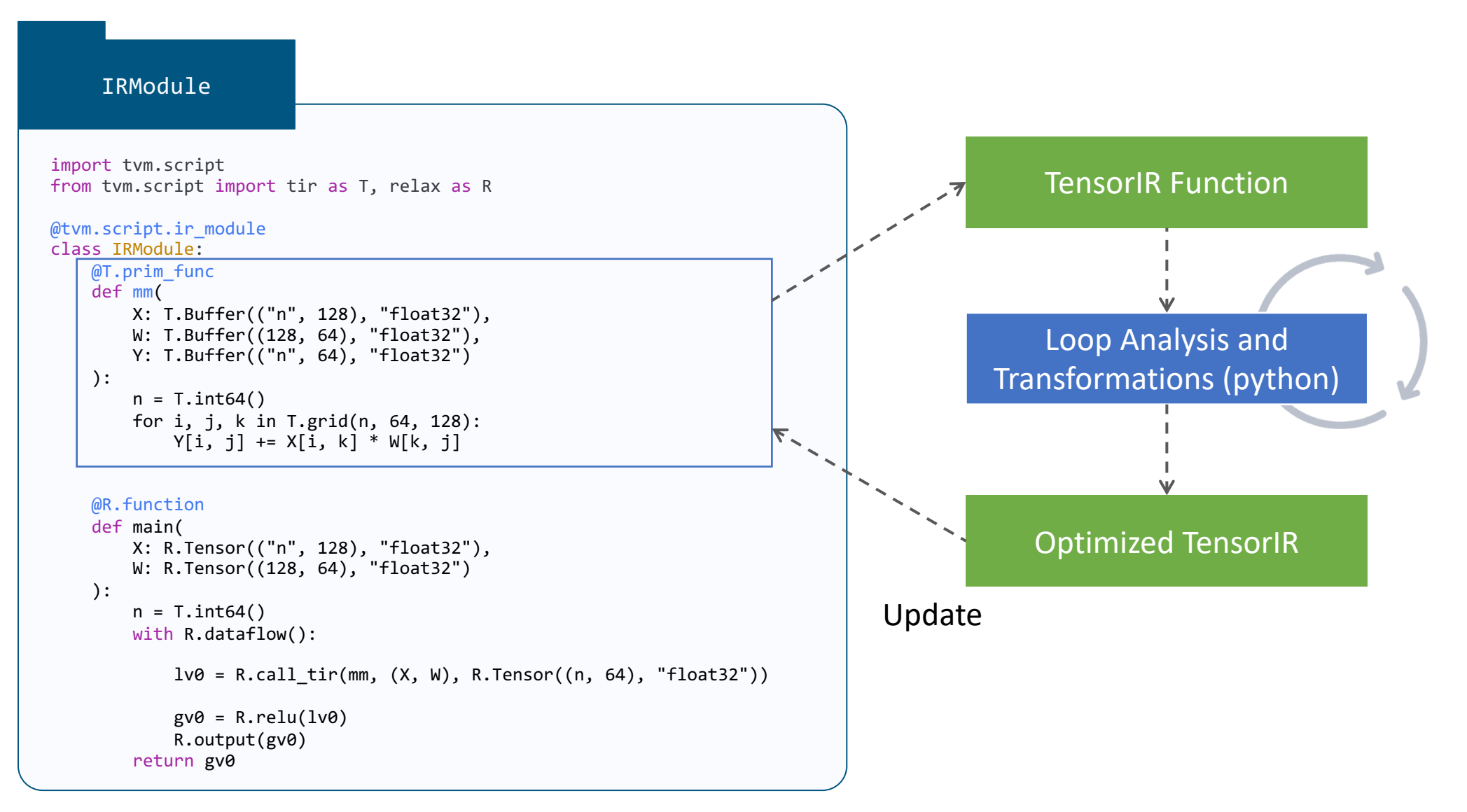

# Abstraction Elements of TVM Unity

First-class symbolic shape support

Composable Tensor Program Optimization

**Unifying Libraries and Compilation**

# Bringing Compilation and Libraries Together

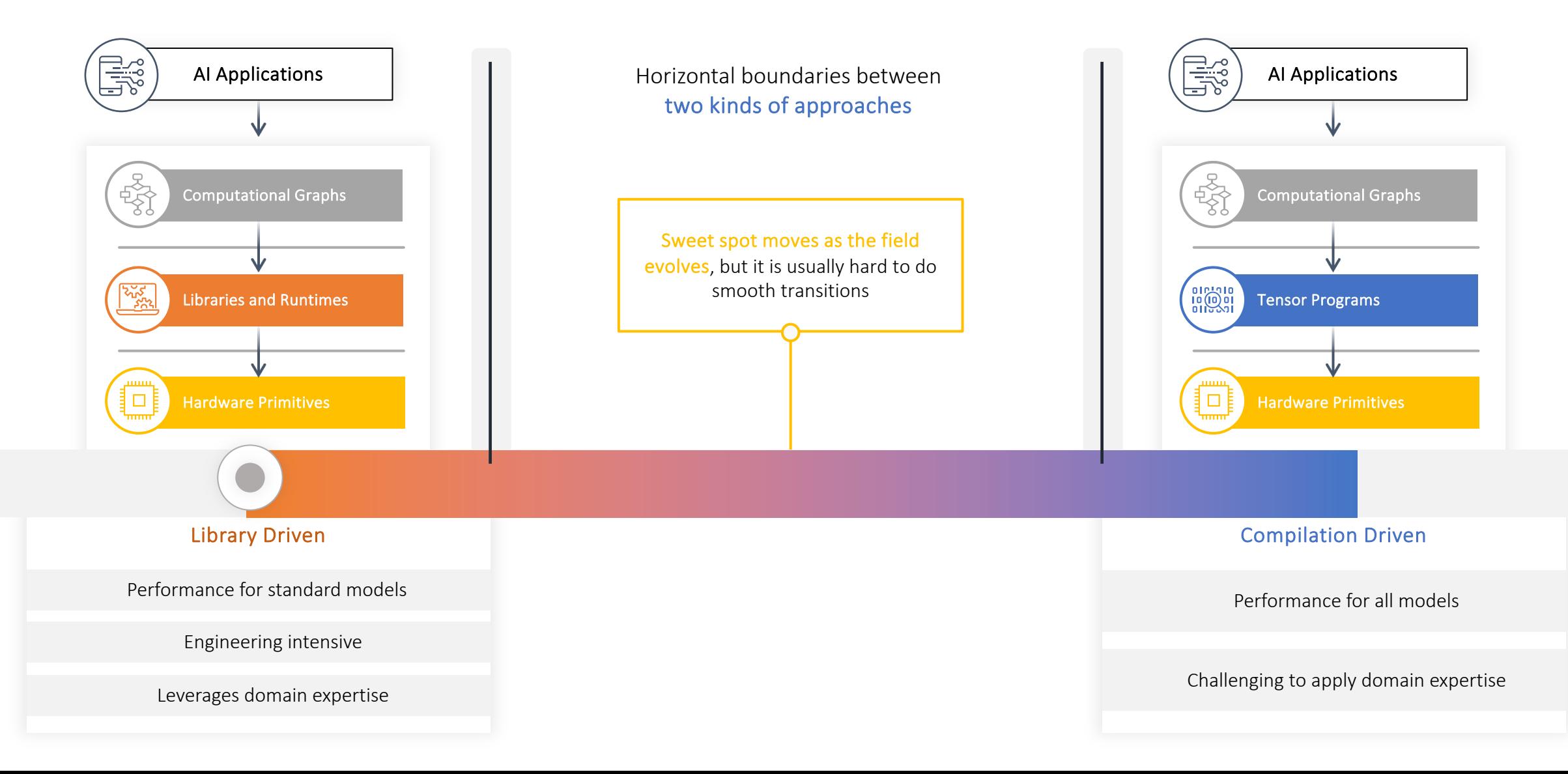

# Abstraction to Unify Libraires and Compilation

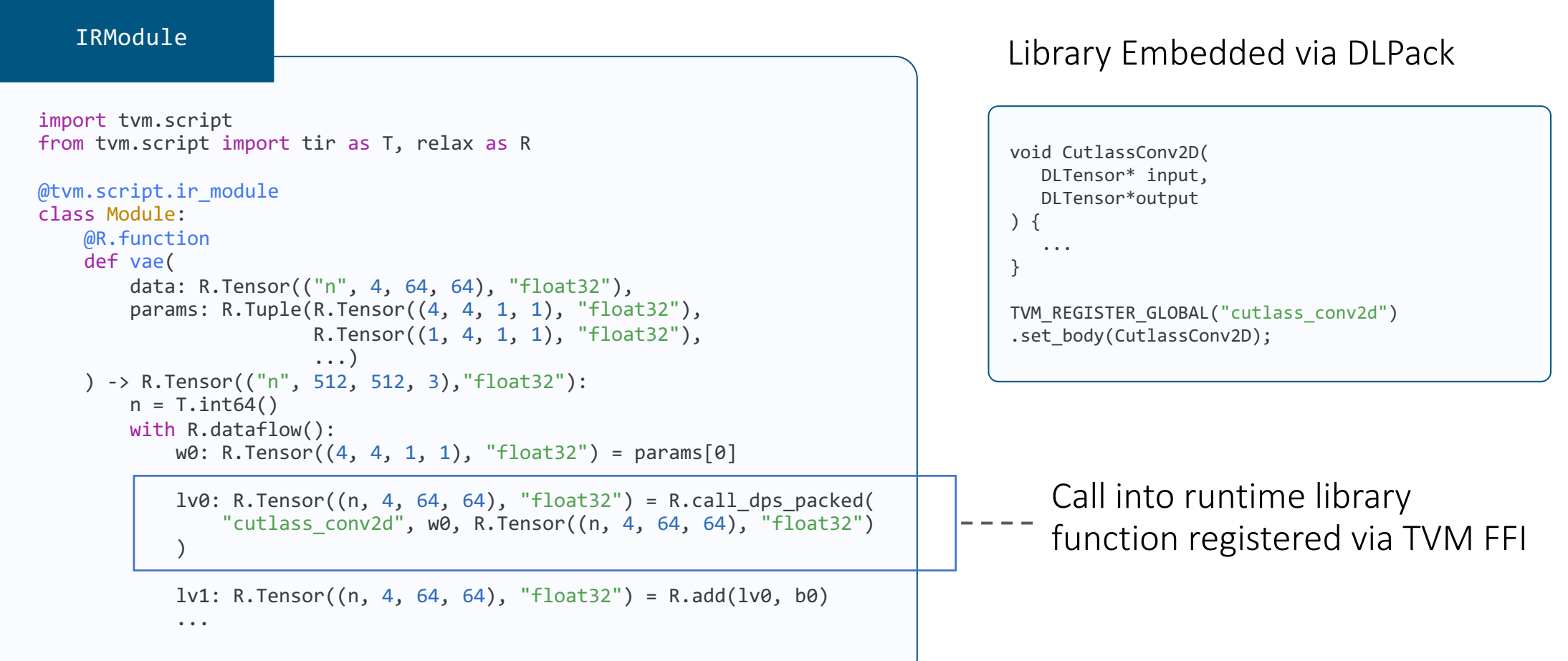

# Unify Libraires and Compilation

**Pass**

The fused conv add operator is defined with Relax-BYOC offloading to TensorRT, a library with optimized kernels for Nvidia GPUs.

```
@tvm.script.ir_module
class MyMod:
   @R.function
    def conv_add(x: R.Tensor(("n", 4, 64, 64)), 
                 w: R.\text{Tensor}((4, 4, 1, 1)),
                 b0: R.Tensor((1, 4, 1, 1))):
        R.func attrs({"codegen": "tensorrt"})
        gv0 = op.comv2d(x, w, padding=(1,1))gv1 = op.add(gv0, b0)return gv1
```

```
@R.function
 def vae(data: R.Tensor(("n", 4, 64, 64), "float32"), 
         params: R.Tuple(...)
 ) -> R.Tensor(("n", 512, 512, 3), "float32"):
    n = T.int64() with R.dataflow():
        lv1: R.Tensor((n, 4, 64, 64), "float32") =conv add(data, params[0], params[1])
```
Relax-BYOC replaces all instances of conv\_add with direct calls to TensorRT, while retaining the overall structure of the module.

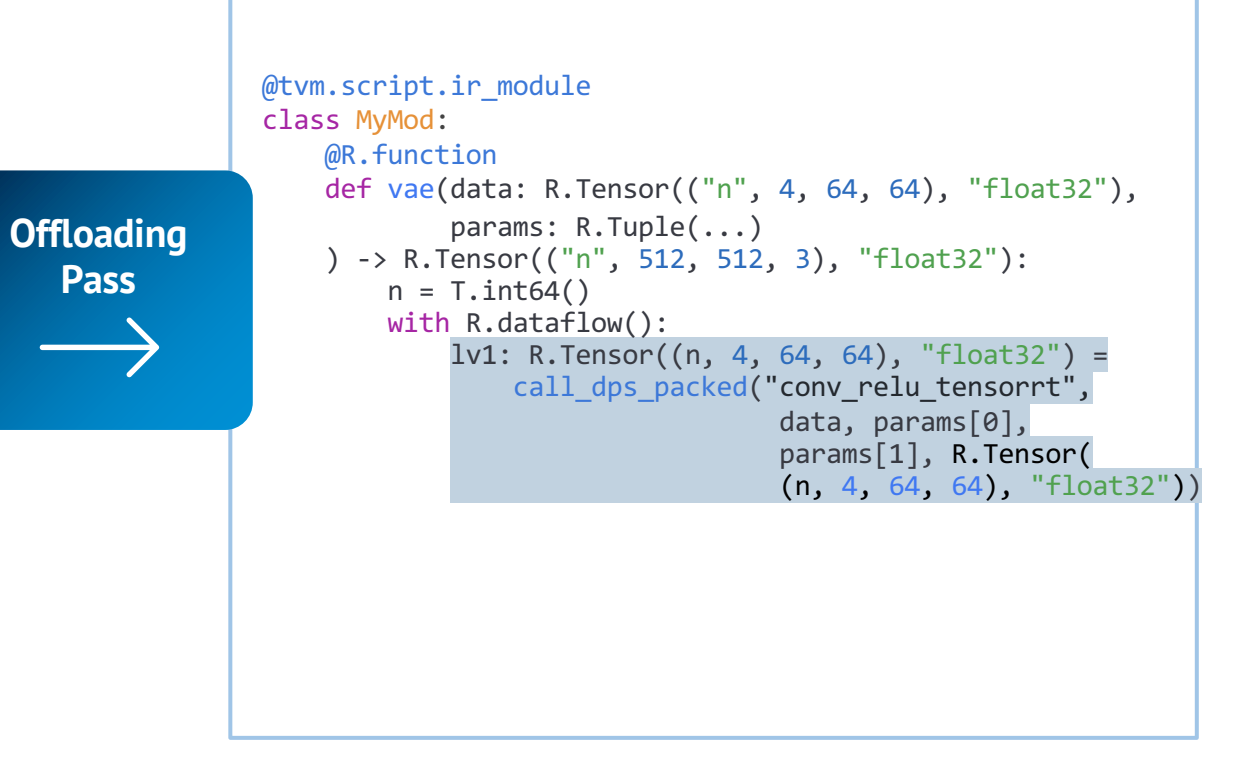

# Unify Libraires and Compilation

Bringing **library-based offloading** and **native compilation** together

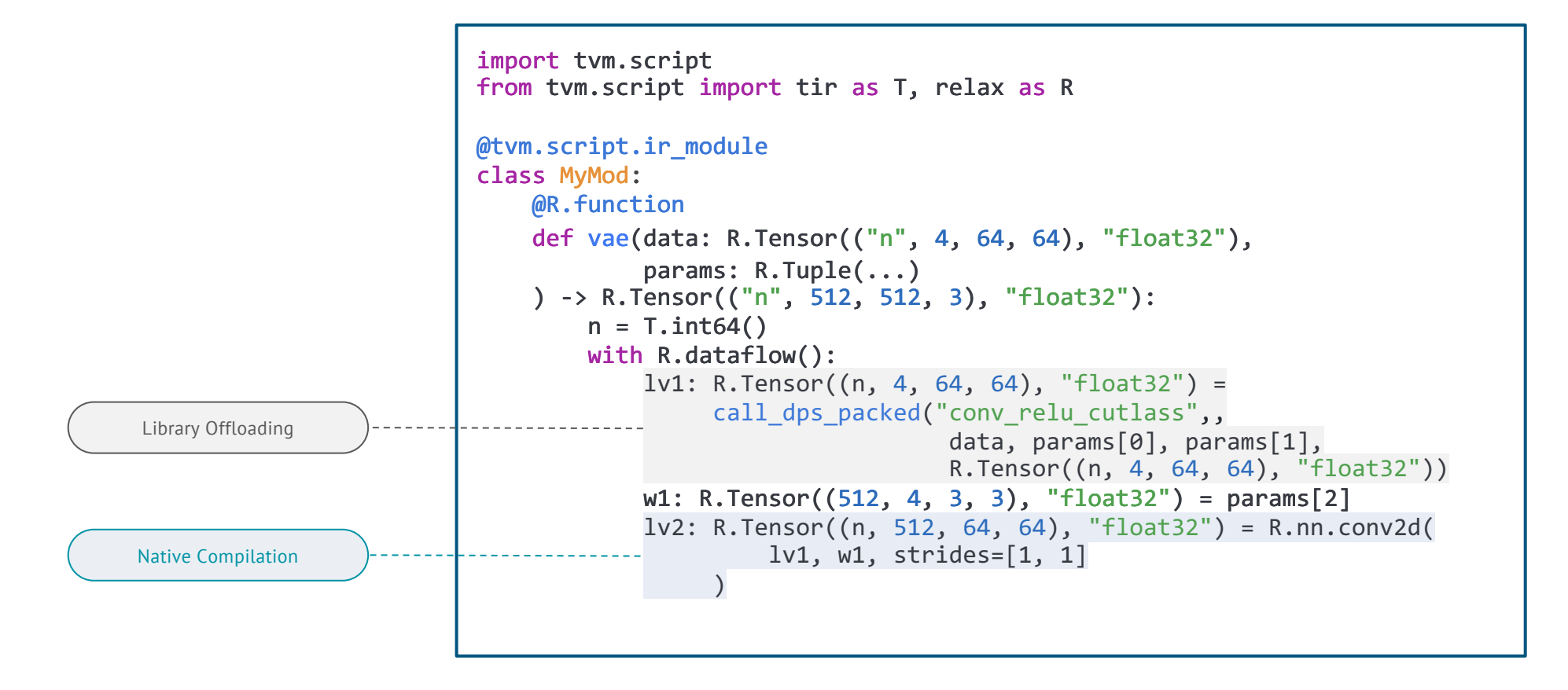

# ML Compilation in Action

# Productive Framework for ML Compilation

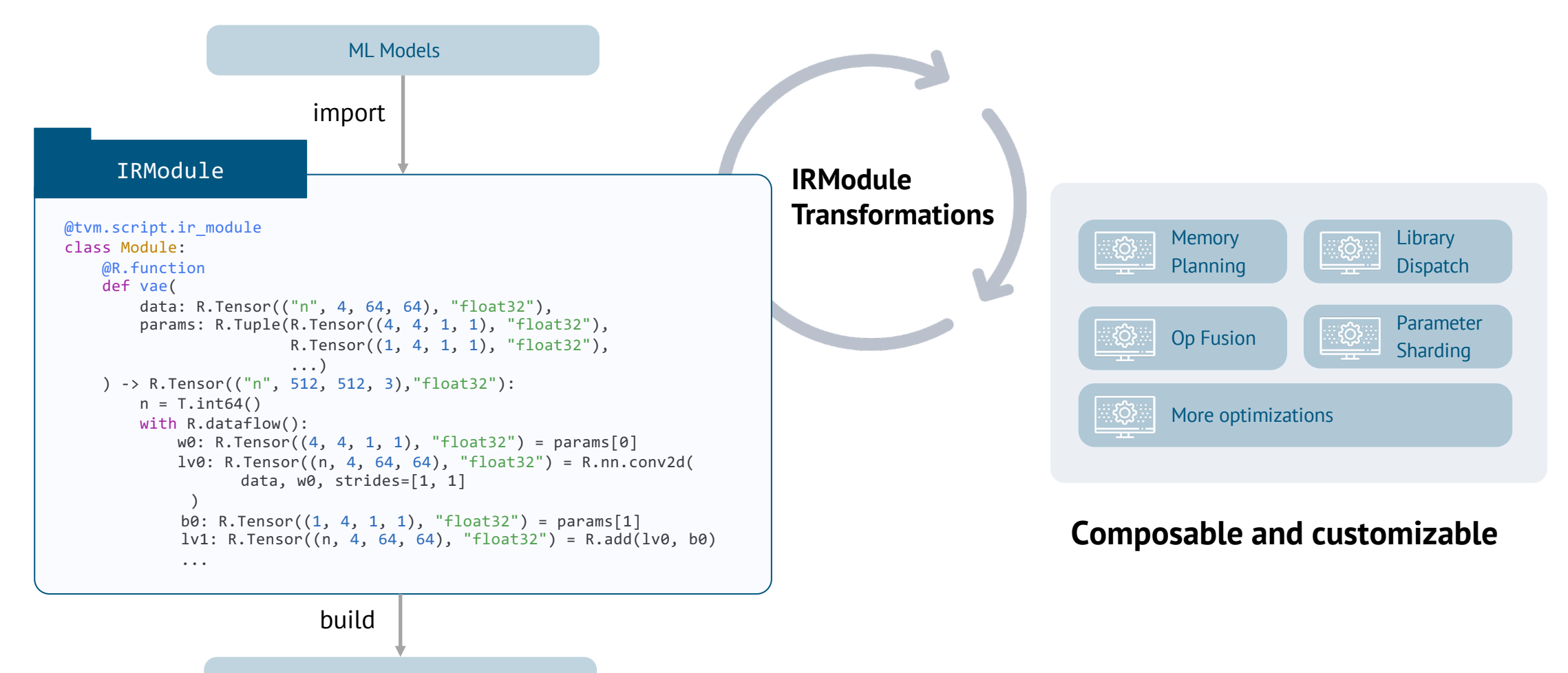

Universal Deployment Runtime

# Enabling Incremental Developments

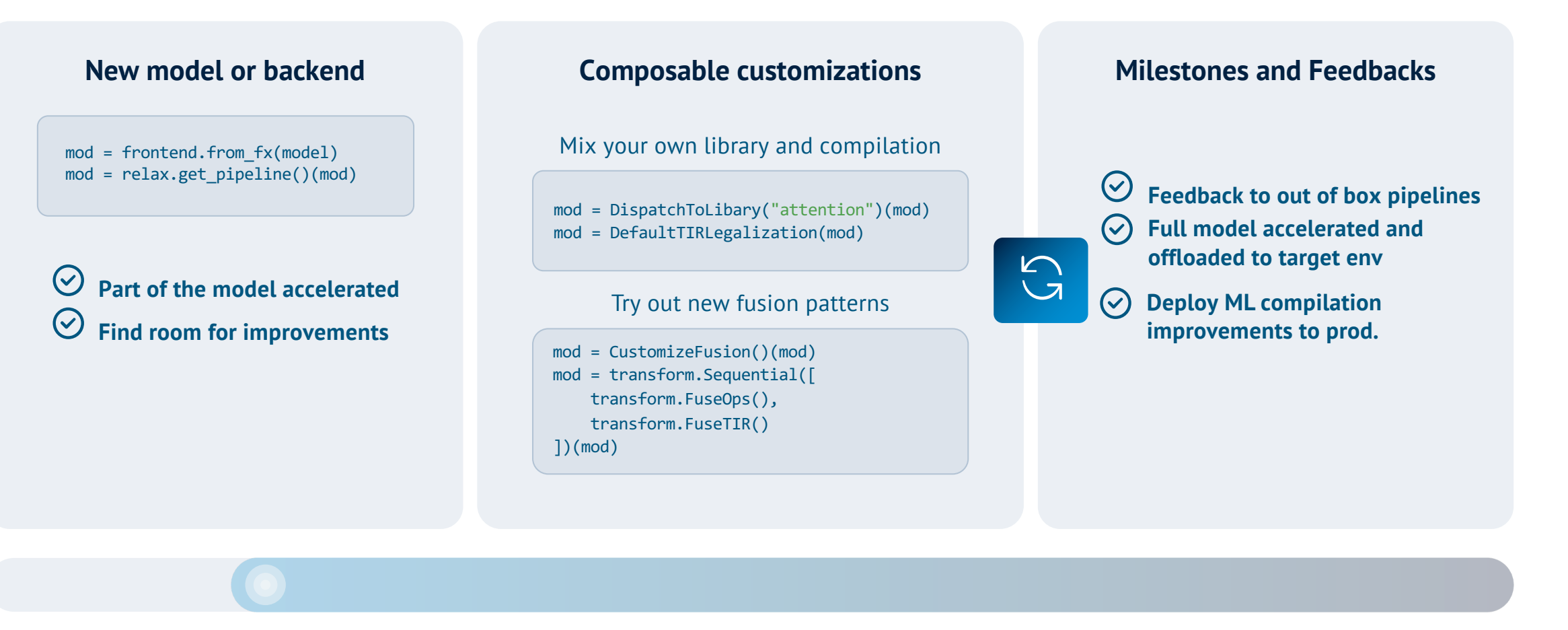

This is not a one shot game, but continuous process for every new model, backend features, new improvements in machine learning compilation.

## Bringing foundational models to consumer devices

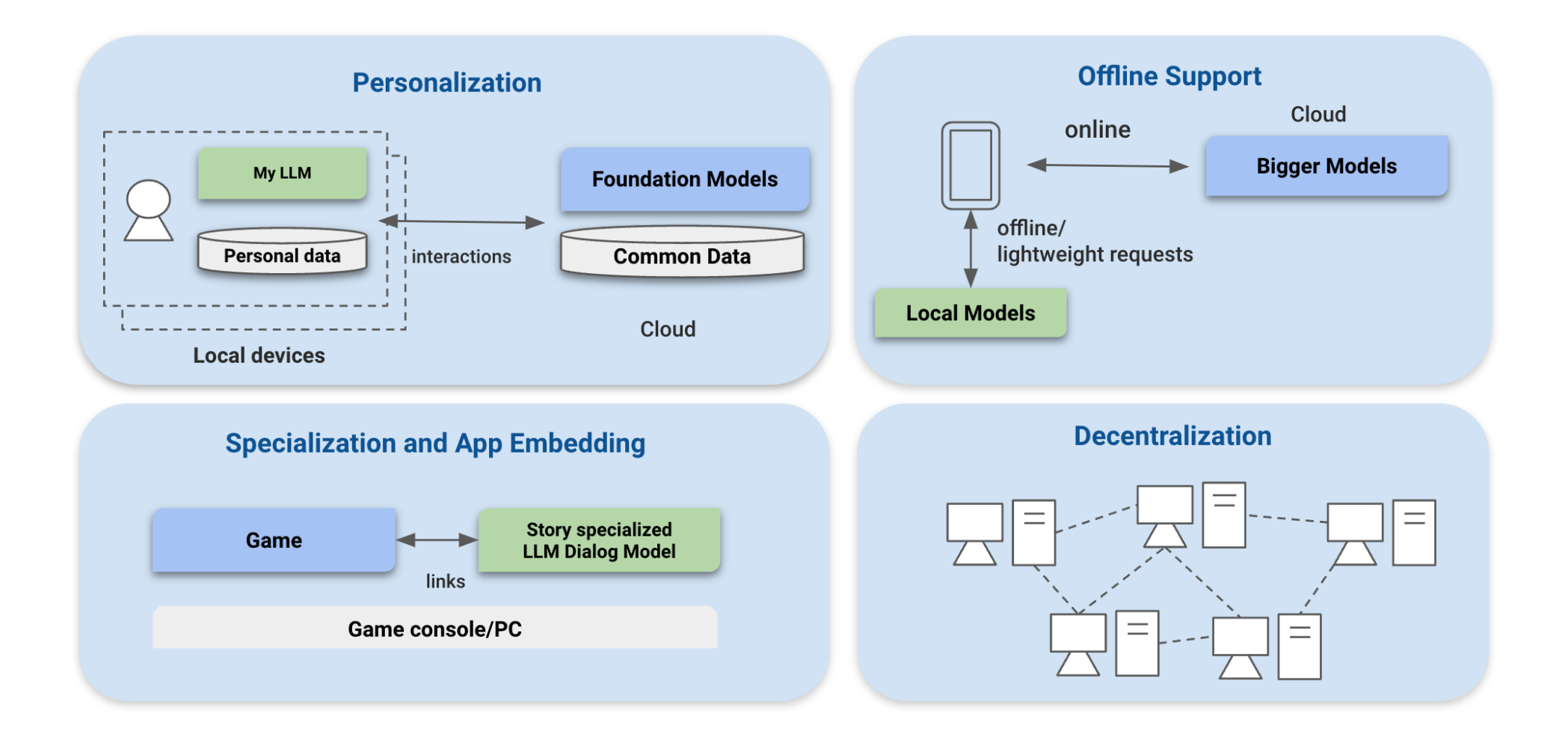

Challenges of Deploying Large Models to Consumer Hardware

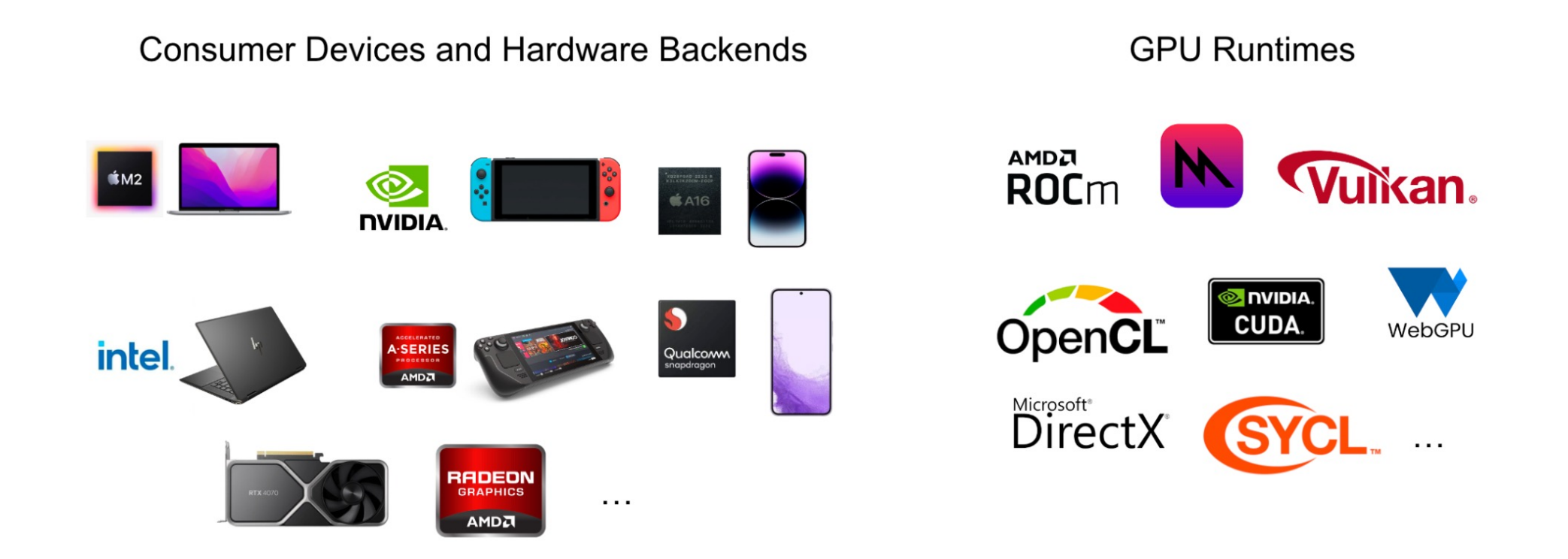

**Diversity of hardware and software stack**

**Continuous demand of machine learning system developments** 

### ML Compilation can help

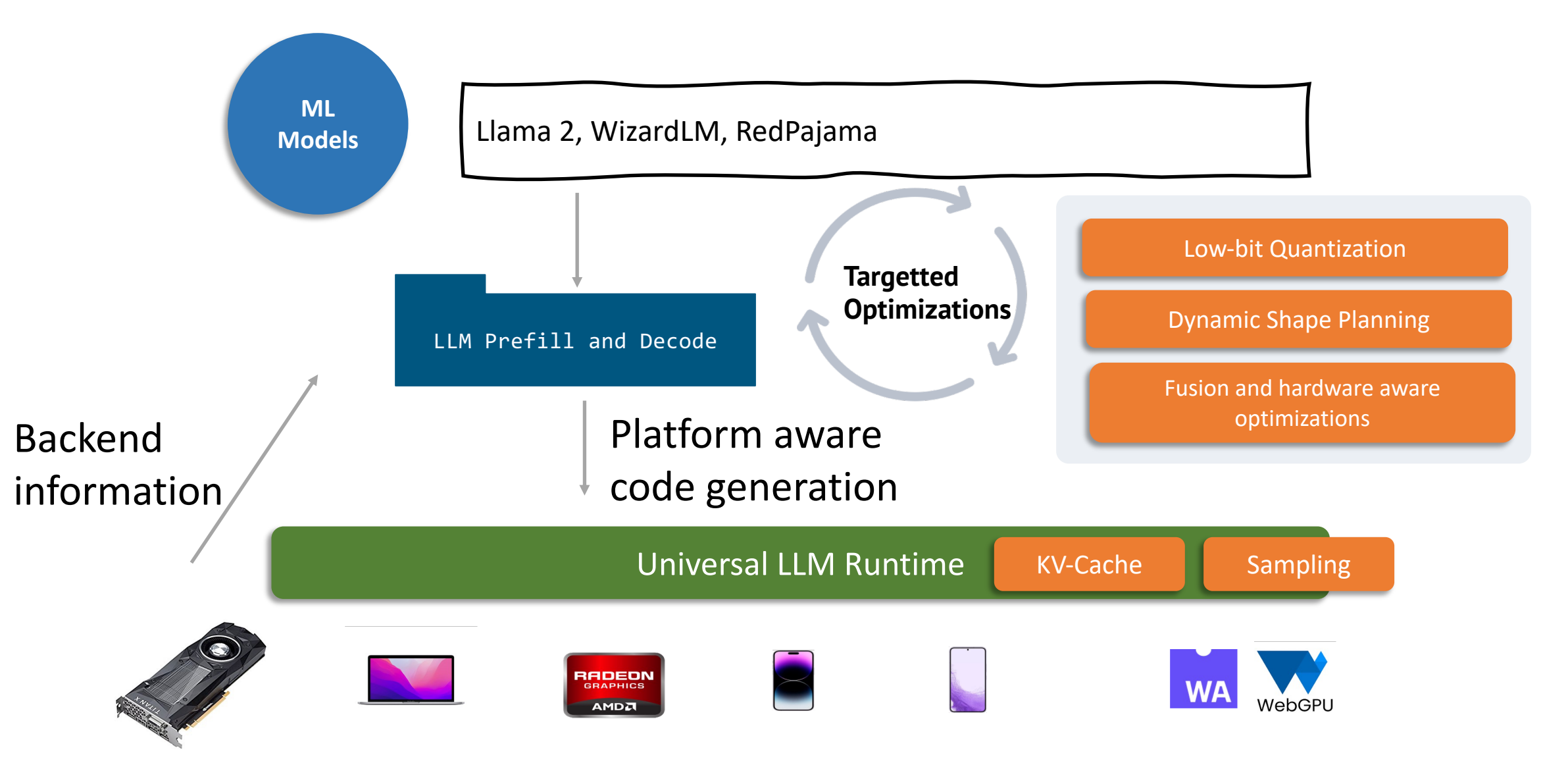

# MLC LLM: Windows Linux Mac

Generalizes to Llama2 70B!

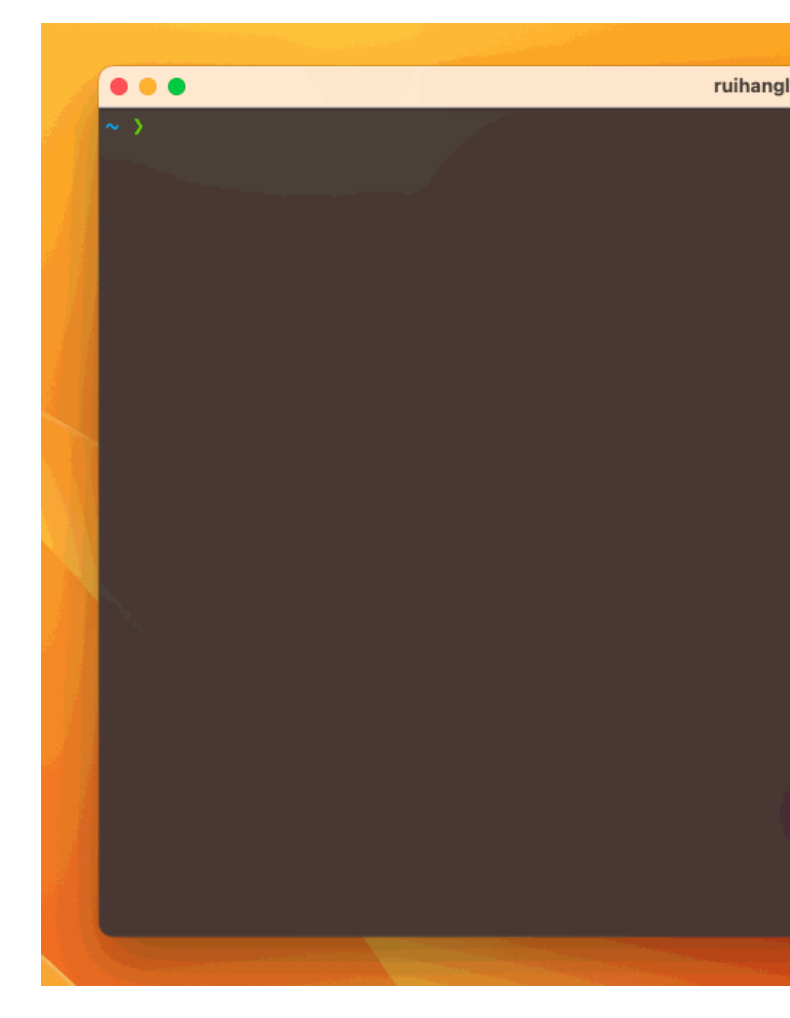

https://llm.mlc.ai/

## MLC Chat: iPhone

Need iPhone with 6GB memory

Available on AppStore

Search for MLC Chat

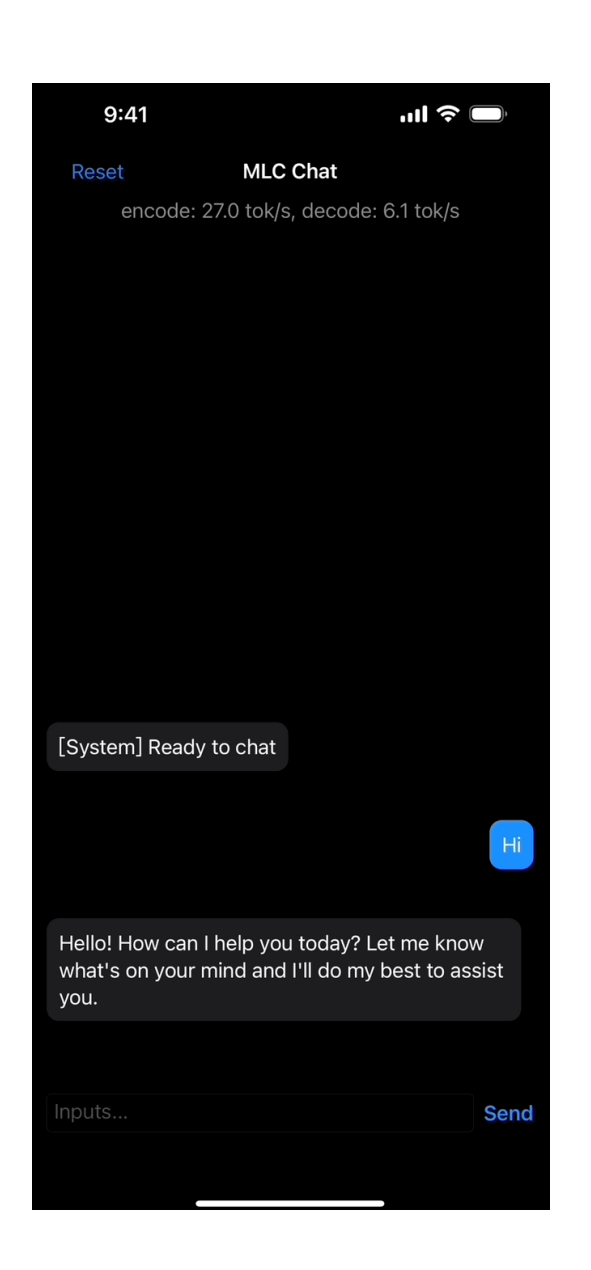

## MLC LLM: Android

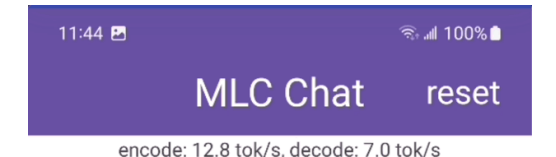

Snapdragon Gen2

## Enables larger models than iPhone

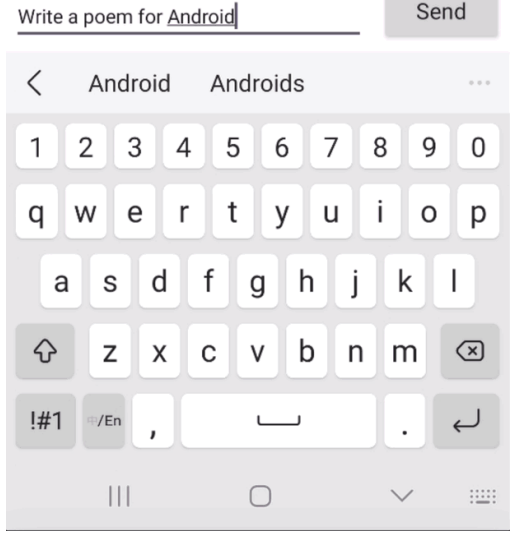

**Contract Contract** 

# Making AMD GPUs competitive for LLM inference

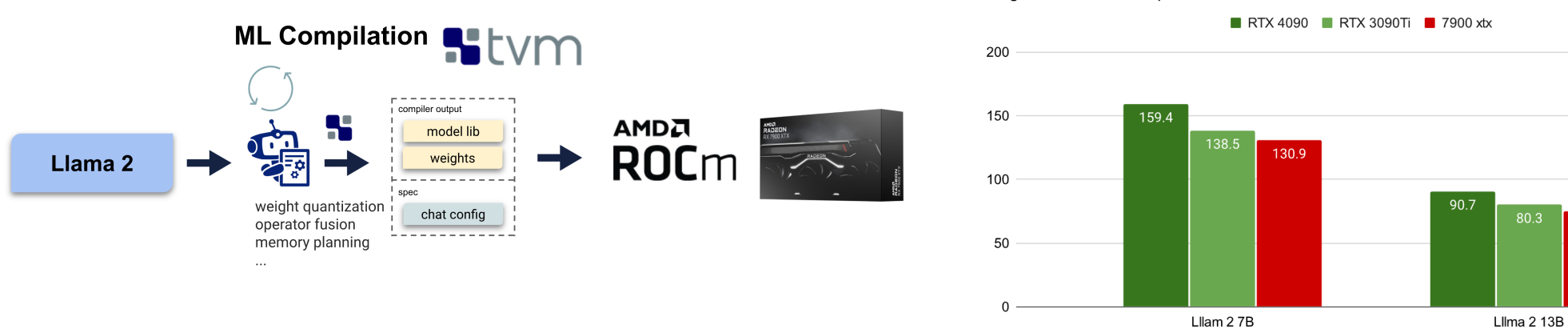

Single-batch inference performance: toks/sec

**One day effort after connecting to rocm stack**

74.7

# Bringing LLMs to 100\$ Orange Pi

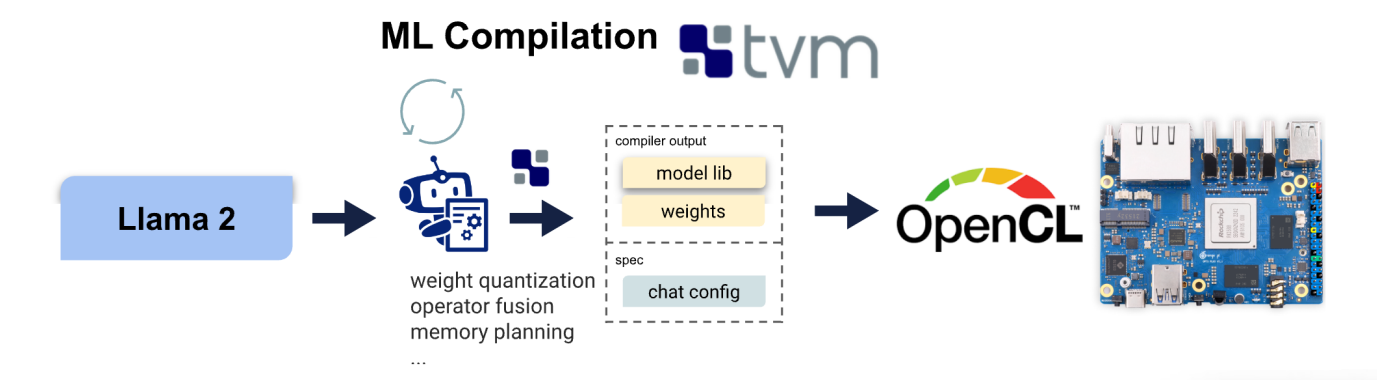

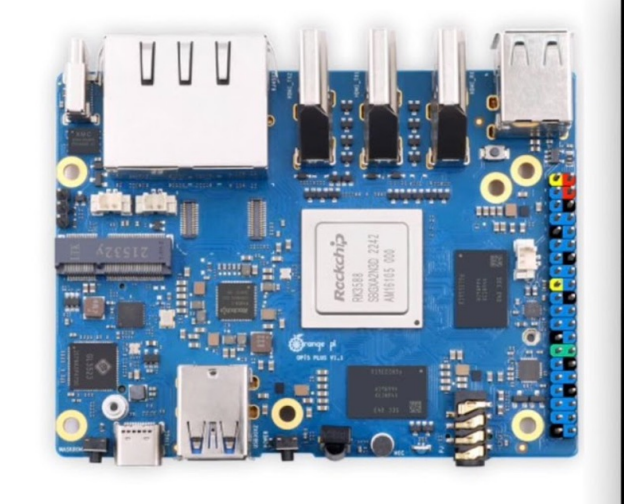

#### $\bullet \bullet \bullet$   $\text{Tr}2$

#### chris@chris-rk3588: ~/Documents/mlc\_chat\_cli

(GPT) chris@chris-rk3588:~/Documents/mlc\_chat\_cli\$ mlc\_chat\_cli --local-id mlc-chat-Llama-2-7b-chat-hf-q4f16\_1 .<br>Jse MLC config: "/home/chris/Documents/mlc\_chat\_cli/dist/prebuilt/mlc-chat-Llama-2-7b-chat-hf-q4f16\_1/mlc-chat-config.json" Jse model weights: "/home/chris/Documents/mlc\_chat\_cli/dist/prebuilt/mlc-chat-Llama-2-7b-chat-hf-q4f16\_1/ndarray-cache.json' "Ise model library: "/home/chris/Documents/mlc\_chat\_cli/dist/prebuilt/lib/Llama-2-7b-chat-hf-q4f16\_1-opencl.so ou can use the following special commands:

- /help print the special commands quit the cli
- $/$ exit /stats
	- print out the latest stats (token/sec) restart a fresh chat
- /reset /reload [local\_id] reload model 'local\_id' from disk, or reload the current model if 'local\_id' is not specified

#### .oading model...

arm\_release\_ver: g13p0-01eac0, rk\_so\_ver: 3 arm\_release\_ver of this libmali is 'g6p0-01eac0', rk\_so\_ver is '7'. oading finished lunning system prompts... ystem prompts finished INST]: write a three line poem about llama [INST]: Of course, I'd be happy to help! Here's a three-line poem about llamas: luffy and gentle, with eyes so bright, lamas roam the Andes, with grace in sight. Their woolly coats shine, in the sun's warm light. INST]: /stats prefill: 4.9 tok/s, decode: 2.6 tok/s  $[INT]:$ 

# Web LLM

### Runs directly in browser client

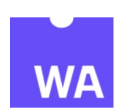

WebAssembly host support

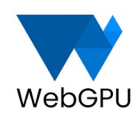

Access native GPU from the browser with sandboxing

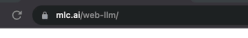

#### **Chat Demo**

[System Initalize] Initialize GPU de M1 Pro

[System Initalize] All initialization f

**Briefly introduce Pittsburgh** 

https://webllm.mlc.ai/

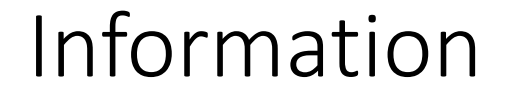

### MLSys Conference: mlsys.org

### MLC LLM: llm.mlc.ai

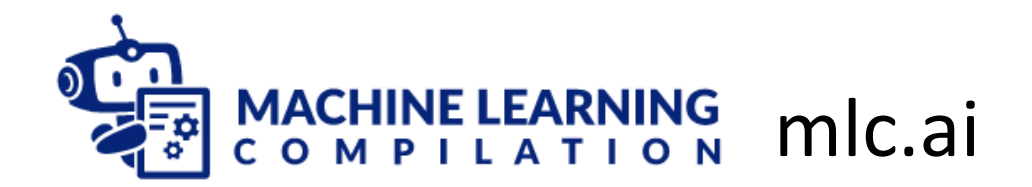